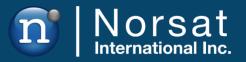

# **USER MANUAL**

**BUC Redundant Switch** 

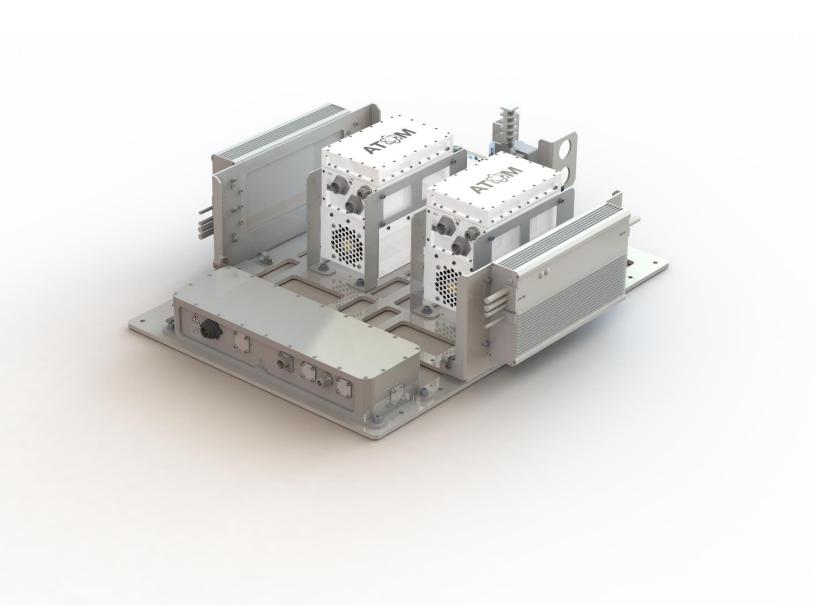

# **TABLE OF CONTENTS**

| TABL  | E OF CONTENTS                       | 2  |
|-------|-------------------------------------|----|
| Acror | yms                                 | 3  |
| Safet | ·                                   | 4  |
| 1.    | UC Redundant Switch System Overview | 5  |
| 1.1   | Operation                           | 5  |
| 1.2   | System                              | 5  |
| 2.    | Setting Started                     | 6  |
| 2.1   | Warnings                            | 6  |
| 2.2   | ODU Interface                       | 6  |
| 2.3   | Baseplate Installation              | 10 |
| 2.4   | IFL Installation                    | 11 |
| 2.5   | IDU Installation (Optional)         | 12 |
| 2.6   | Safety Ground                       | 13 |
| 2.7   | BUCs Replacement                    | 14 |
| 3.    | DU Monitoring and Control           | 24 |
| 3.1   | Fault Monitoring                    | 24 |
| 3.2   | ODU Settings                        | 24 |
| 3.3   | Web Interface                       | 26 |
| 3.4   | SNMP                                |    |
| 3.5   | ODU Manual Override Switch          |    |
| 3.6   | Factory Reset                       |    |
| 4.    | DU Operation                        | 41 |
| 4.1   | Front Panel                         | 41 |
| 4.2   | LCD Screen                          | 44 |
| 4.3   | IDU Web Interface                   | 53 |
| 5. 3  | system Troubleshooting              | 57 |
| 6.    | system Maintenance                  | 58 |

# Acronyms

| AC   | Alternating Current                |
|------|------------------------------------|
| CI   | Control Interface                  |
| ETH  | Ethernet                           |
| IDU  | Indoor Unit                        |
| IFL  | Interfacility Link                 |
| BUC  | Block Upconverter                  |
| ODU  | Outdoor Unit                       |
| REF  | For Reference Only                 |
| RF   | Radio Frequency                    |
| RSW  | Redundant Switch System            |
| SNMP | Simple Network Management Protocol |
| WG   | Waveguide                          |
|      |                                    |

# Safety

| Warning | <b>Changes or Modifications to Equipment</b><br>Changes or modifications to this equipment, not expressly approved by the<br>manufacturer, could void the user's authority to operate the equipment. |
|---------|----------------------------------------------------------------------------------------------------|
| Warning | <b>Accessories and Devices</b><br>Use of non-approved accessories or devices may lead to a degradation in<br>performance, damage to equipment, or potential hazards.                                 |
| Warning | <b>AC Power</b><br>This device uses AC power. Proper grounding of equipment is necessary<br>for safety purposes.                                                                                     |

# **1. BUC Redundant Switch System Overview**

# 1.1 Operation

The BUC Redundant Switch system (RSW) provides BUC redundancy by automatically switching to a backup BUC in the event of a BUC failure. During normal operation, there is one Active BUC and one Standby BUC which are both monitored continuously. BUC health monitoring is accomplished by watching the BUC active power consumption. If the active BUC falls outside of a specified window, the RSW automatically switches to the backup BUC.

### 1.2 System

### 1.2.1 Headless Operation (ODU Only)

The RSW is headless, meaning that it can be operated without the use of an Indoor Unit (IDU). All monitoring and control (M&C) can be performed over Ethernet using the Web Interface or via SNMP. The Outdoor Unit (ODU) contains all control circuitry and is connected to the user's system through the Interfacility Link (IFL).

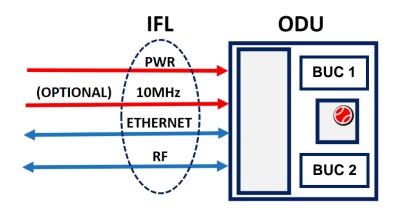

### 1.2.2 System with Optional IDU

The Indoor Unit (IDU) is an optional add-on which allows a user to interface with the ODU via its built in LCD panel and buttons. The IDU provides a 1U server rack with an M&C interface and has configurable alarms in the event of an ODU fault.

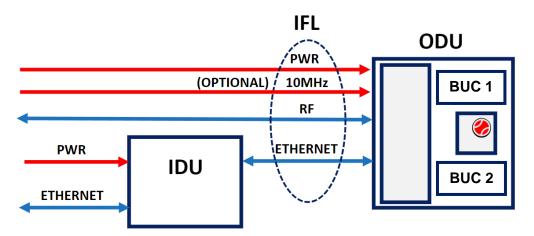

# 2. Getting Started

This section will outline the RSW installation and setup.

# 2.1 Warnings

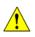

If the RSW is configured for AC power, before powering on the unit, make sure that the system is properly grounded. This is required for safety purposes.

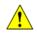

Do not open the ODU controller box lid while the system is powered on.

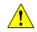

Inspect all cables for damage prior to connecting them to the system.

### 2.2 ODU Interface

The interface for ODU connectors is detailed in this section.

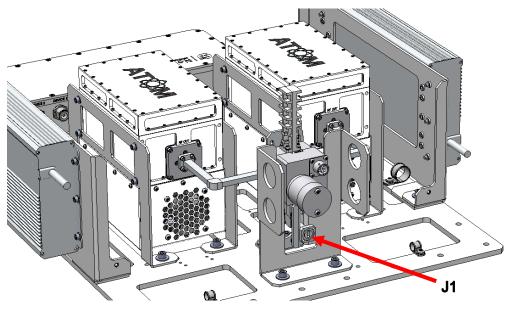

(Rear side of 50W Ka GaN shown for reference)

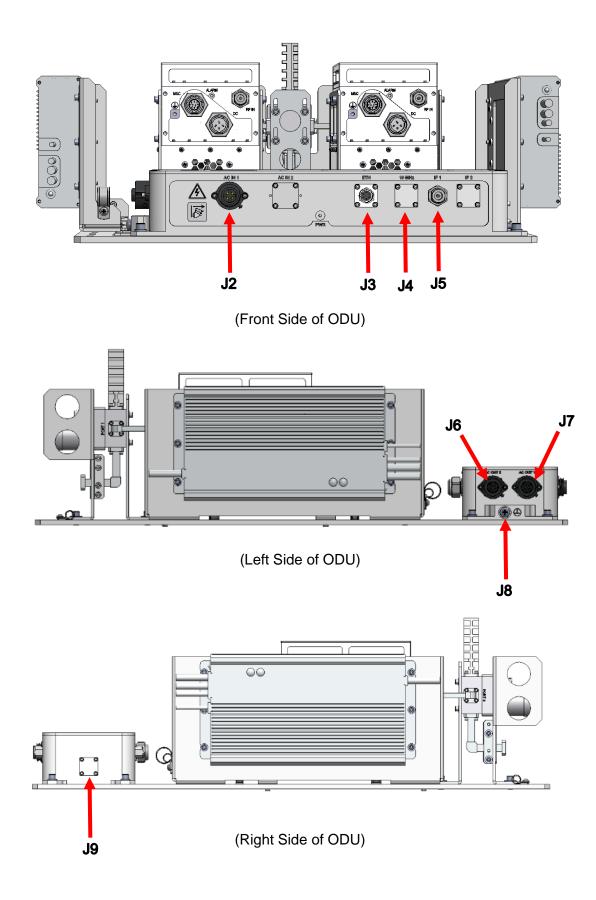

- J1: Waveguide RF Input
  - Ku-Band option has WR75 grooved with 6-32 ↓ 0.25" tapped holes.
  - $\circ$  Ka-Band option has WR42 grooved with 4-40  $\downarrow$  0.20" tapped holes.
- **J2**: "AC IN 1" Power Connector
  - Amphenol PN C016 20C003 200 12 (or equivalent).
  - Pin Out:

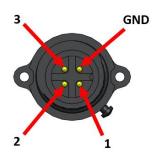

| Connector Pin | Signals |
|---------------|---------|
| 1             | AC HOT  |
| 2             | -       |
| 3             | AC NEU  |
| 4             | GND     |

- **J3**: "ETH"
  - Amphenol PN PT02E-10-6P (023) (or equivalent).
  - Pin Out:

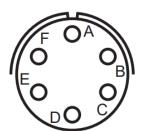

| Connector Pin | Signals |
|---------------|---------|
| Α             | ETH Tx- |
| В             | ETH Tx+ |
| С             | Open    |
| D             | ETH Rx+ |
| E             | GND     |
| F             | ETH Rx- |

- **J4:** "10MHz" Injection (Optional)
  - SMA Female Bulkhead.
- **J5**: "IF IN"
  - N-connector option has N-connector.
- **J6:** "AC OUT 2"
  - Amphenol PN C016 20C003 200 12 (or equivalent).
  - Pin Out:

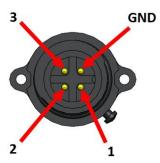

| Connector Pin | Signals |
|---------------|---------|
| 1             | AC HOT  |
| 2             | -       |
| 3             | AC NEU  |
| 4             | GND     |

- J7: "AC OUT 1"
  - Same as "AC OUT 2"
- J8: Grounding Screw
  - 1x 1/4-20 x 1/2" long pan head screw and 2x external tooth lock washers provided with the ODU system.
- **J9**: Reset Button (covered)
  - Refer to Section 3.6 for more details.

# 2.3 Baseplate Installation

### 2.3.1 Baseplate installation

Refer to the diagram below for the location of all mounting holes on the redundant switch baseplate. Depending on the redundant switch configuration, some holes may be inaccessible.

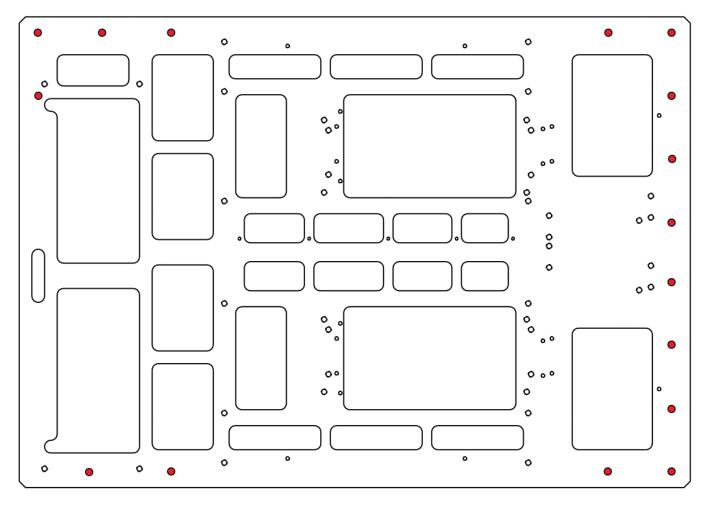

| Purpose            | Indicator          | Quantity | Specification         |
|--------------------|--------------------|----------|-----------------------|
| Mounting baseplate | Highlighted in Red | 16       | Ø 0.281" Through Hole |

NOTE: Use medium strength thread locker when installing the baseplate.

# 2.4 IFL Installation

This section covers the steps to install the IFL to the ODU.

The IFL consists of:

- 1 x Power cable
- 1 x Ethernet cable
- 1 x RF Cable
- 1 x 10 MHz Signal Cable (optional, for 10MHz Injection option only)

Each power cable requires a power plug corresponding with the region it will be installed in.

- 1. Attach the RF cable to the "IF IN" connector as shown below. Connect the other end of the RF cable to a modem transmitting port.
- 2. Attach the AC power cable (male) to the power plug adapter.
- 3. Attach the AC power cable (female) to the "AC IN" connector (male) on the ODU. Ensure that the cable is threaded onto the connector.
- Attach the Ethernet cable (Amphenol circular connector end) to the "ETH" connector as shown below. Connect the other end to an RJ45 port OR the RJ45 port on the IDU (labeled "ODU").
- 5. Power on the system by connecting the power cable to an AC power source.

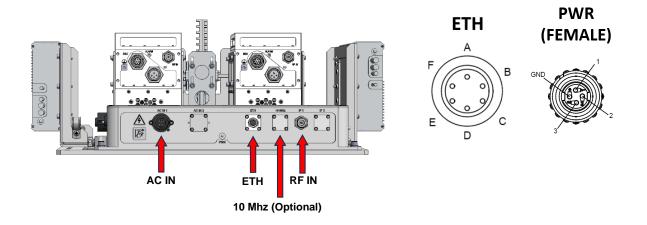

# 2.5 IDU Installation (Optional)

This section outlines the steps to install the IDU.

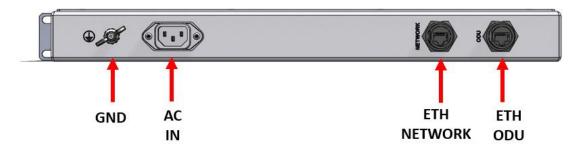

1. Use appropriate fasteners (not included with IDU) to mount the IDU to a 1RU rack.

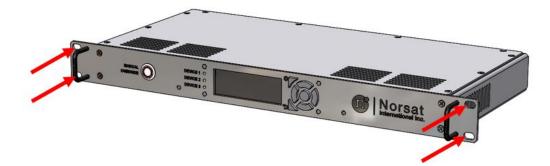

2. Connect the Ethernet RJ-45 connector from the IFL to the ETH "ODU" port.

#### ETH IDU

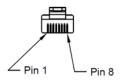

- 3. (Optional) Connect the Network port to any external network connection (cable not included).
- 4. Connect the AC IN port to the IDU power cable.
- 5. Power on the system.

## 2.6 Safety Ground

A safety ground connection point is provided on the ODU and IDU. If the AC power input has no earth ground, it is strongly recommended to connect one at the ODU grounding point and IDU grounding point (if applicable). The grounding point locations are shown below.

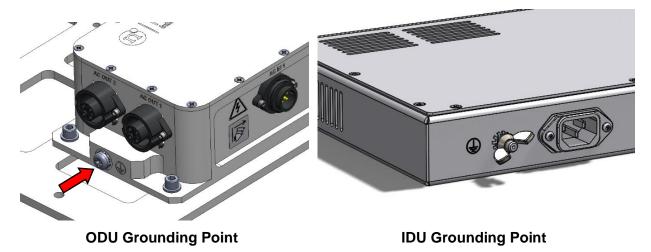

# 2.7 BUCs Replacement

The RSW ODU System is pre-assembled with BUCs. This section provides instructions for replacing a BUC within the RSW BUC system.

#### 2.7.1 For 25/50W Ka GaN, 20/40W Ku GaAs, and 80W Ku GaN

BUC installation for Ku-Band and Ka-Band components are identical. Different sized fasteners are provided.

The following components are required (not included with the mounting kit):

| Compo      | nent 1 (Hex Key)      | Component 2 (Loctite) |
|------------|-----------------------|-----------------------|
|            |                       |                       |
| 25W Ka GaN | 7/64", 9/64" and 1/4" |                       |
| 50W Ka GaN | 7/64", 5/32" and 1/4" |                       |
| 80W Ku GaN | 9/64" and 5/32"       |                       |

Note the interfaces shown below:

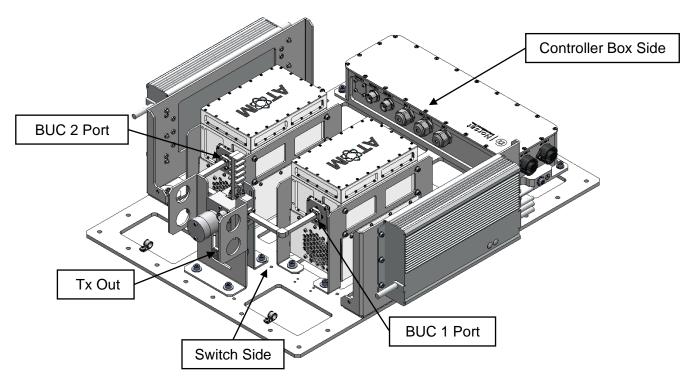

(50W Ka GaN BUC RSW ODU is shown here for reference)

Perform the following steps for BUC 1 and BUC 2 interfaces:

1. Disconnect DC Power Cable, M&C Cable, and RF Cable from the BUC side.

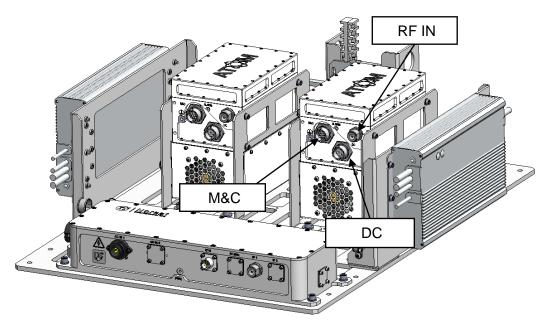

(50W Ka GaN BUC RSW ODU is shown here for reference)

2. Unscrew all screws on RF OUT Port from the BUC.

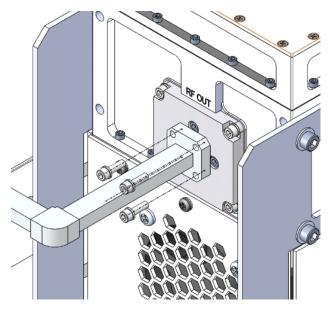

(50W Ka BUC is shown here for reference)

3. Unscrew all mounting screws from the baseplate and mark the location of the screw holes.

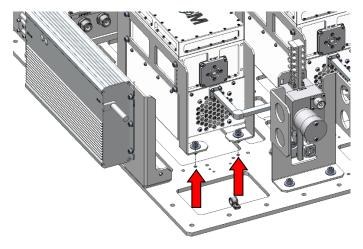

NOTE: For both switch side and controller box side.

(Switch Side of view is shown here for reference)

4. Unscrew all screws on the BUC Bracket and take the original BUC out.

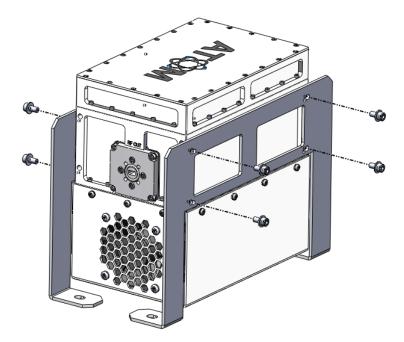

(50W Ka GaN BUC is shown here for reference)

5. On the thread of original screws, apply two to three drops of Component 2.

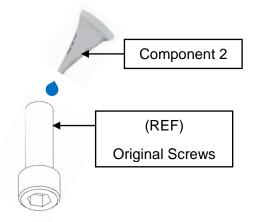

Install the new BUC into the BUC Bracket with the original fasteners.
 NOTE: If the model of the new BUC is different with the original one, it may require different fasteners.

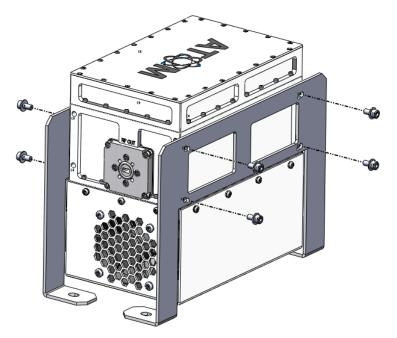

(50W Ku GaN BUC is shown here for reference)

7. Reattach all screws on the RF OUT Port to the BUC.

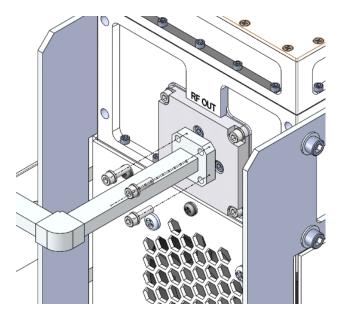

(50W Ka BUC is shown here for reference)

8. Secure the BUC Bracket on the baseplate with the original fasteners removed in step 3. **NOTE: For both switch side and controller box side.** 

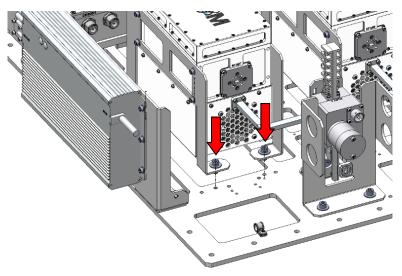

(Switch Side of view is shown here for reference)

9. Reconnect all cables disconnected in step 1 to the BUC side: DC Power Cable, M&C Cable, and RF Cable.

#### 2.7.2 For 80W Ku GaAs

The following components are required (not included with the mounting kit):

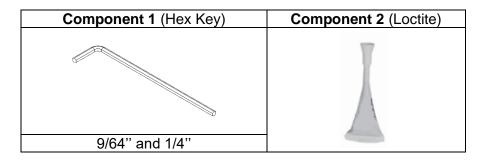

Note the interfaces shown below:

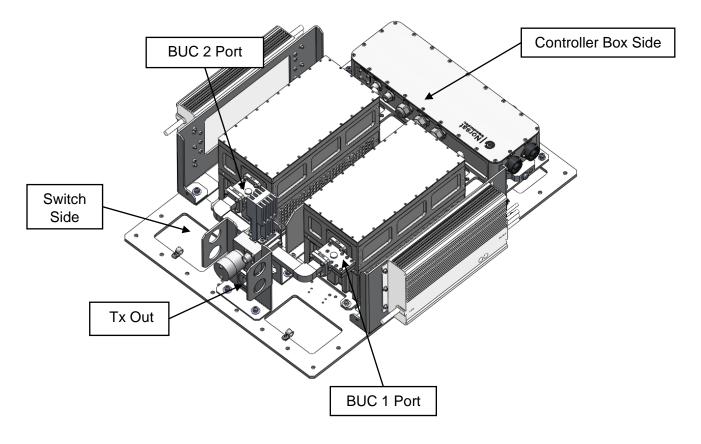

Repeat the following steps for BUC 1 and BUC 2 interfaces:

1. Disconnect DC Power Cable, M&C Cable, and RF Cable from BUC side.

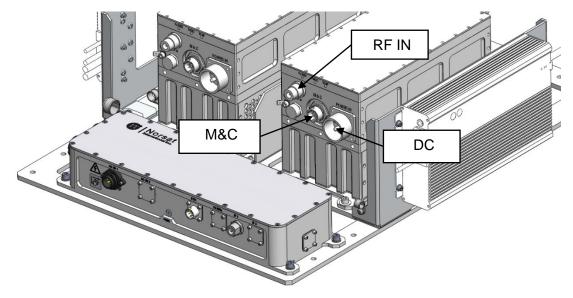

2. Unscrew all screws on RF OUT Port from the BUC.

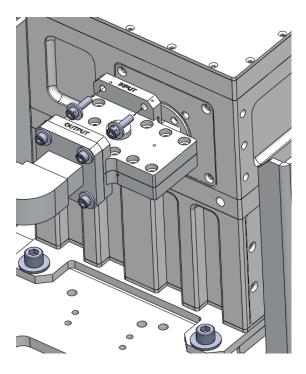

3. Unscrew all mounting screws from the Baseplate and mark the location of the screw holes.

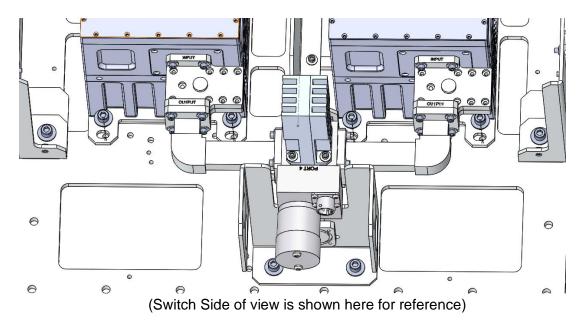

NOTE: For both switch side and controller box side

4. Unscrew all screws from the BUC Mounting Plates.

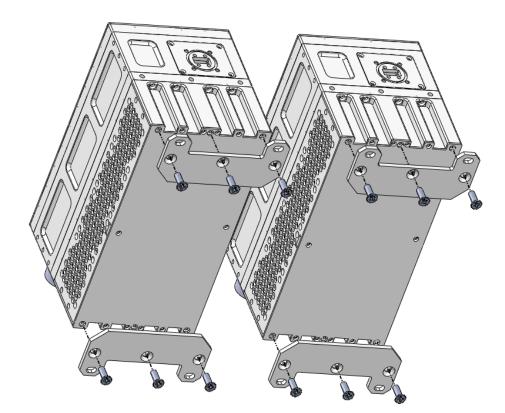

5. On the thread of original screws, apply two to three drops of Component 2.

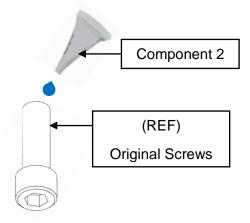

6. Install the new BUC on the BUC Mounting Plates with the original fasteners.

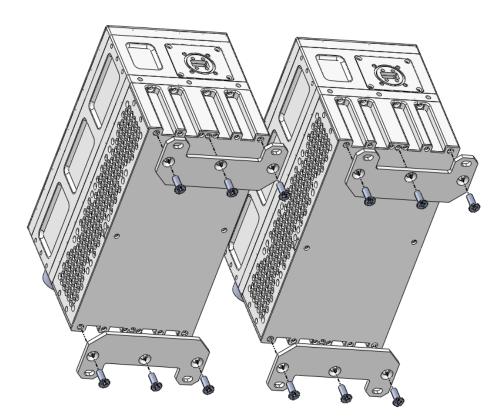

7. Reattach all screws on RF OUT Port to the BUC.

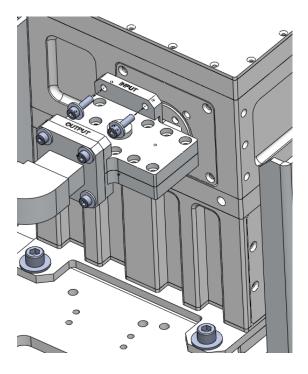

8. Secure the BUC Mounting Plates to the Baseplate with the original fasteners. **NOTE: For both switch side and controller box side.** 

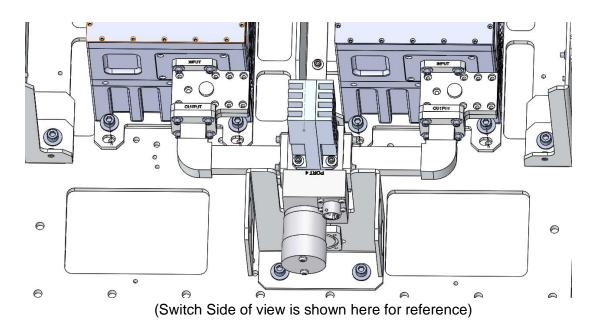

10. Reconnect all cables disconnected in step 1 to the BUC side: DC Power Cable, M&C Cable, and RF Cable.

# **3. ODU Monitoring and Control**

# 3.1 Fault Monitoring

The RSW monitors the status of all BUCs. The ODU communicates with the BUCs through the M&C cables and reports any faults to the ODU. Not all Norsat BUCs have the same fault detection. Please refer to the user manual of the equipped BUCs to verify which faults the BUCs can detect.

The RSW can detect a Gain Fault based on the gain thresholds listed below. These limits are user configurable through the Web Interface, SNMP, or the IDU. It is the user's responsibility to optimize these thresholds based on the application.

**Upper Limit:** If the gain rises above this value, an over gain fault will be triggered.

Upper Warning: If the current rises above this value, an over gain warning will be triggered.

Lower Warning: If the current falls below this value, an under gain warning will be triggered.

Lower Limit: If the current falls below this value, an under gain fault will be triggered.

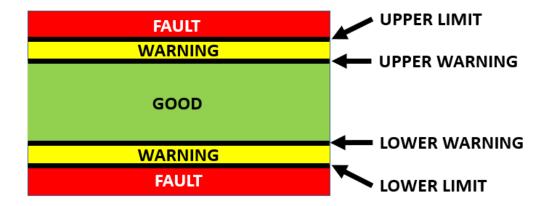

# 3.2 ODU Settings

### 3.2.1 Automatic Mode

While the Manual Override is disabled, the RSW will run in **Automatic Mode**. While in Automatic Mode, the RSW automatically switches from the Active BUC to the Standby BUC if there is a fault present on the Active BUC. The table below summarizes the RSW actions based on the fault status while in Automatic Mode.

| STATE                           | ACTION                                                       |
|---------------------------------|--------------------------------------------------------------|
| Fault on active device          | RSW will automatically switch to standby BUC if there are no |
|                                 | faults present on the standby device                         |
| Fault on standby device         | No action taken                                              |
| Fault on both devices           | No action taken                                              |
| Manual switch to standby device | RSW will switch to the standby BUC if there are no faults    |
|                                 | present on the standby device.                               |

#### 3.2.2 Manual Override Mode

While the Manual Override is enabled, the RSW will run in **Manual Override Mode.** In this mode, the RSW does not take any action based on the fault state of the BUCs. This mode allows the user to select what BUC is active without restrictions. The table below summarizes the RSW actions based on the fault status while in Manual Override Mode.

| STATE                           | ACTION                                                      |
|---------------------------------|-------------------------------------------------------------|
| Fault on active device          | No action taken                                             |
| Fault on standby device         | No action taken                                             |
| Fault on both devices           | No action taken                                             |
| Manual switch to standby device | RSW will switch to the standby device regardless of faults. |

#### 3.2.3 Gain Equalization

While Gain Equalization is enabled, the RSW will attempt to match the gain values of the BUCs by modifying the attenuation of the standby BUC. In the event of a switch from the active BUC to the standby BUC, the new active BUC will have a similar output power as the old active BUC. Note that gain equalization cannot be enabled while eco mode is enabled or if either of the BUCs are muted.

#### 3.2.4 Eco Mode

While Eco Mode is enabled, the RSW will mute the standby BUC. This significantly lowers the power consumption of the ODU. If the RSW switches from the active BUC to the standby BUC, the new active BUC will be unmuted, and the new standby will be muted. Note that eco mode cannot be enabled while gain equalization is enabled.

### 3.2.5 Default Network Settings

The default network settings are listed below. The network settings can be configured using the Web Interface (see Section 3.3). To connect to either the Web Interface or over SNMP, an Ethernet capable computer is required. The RSW IP address is static and does not support DHCP.

| Parameter      | DESCRIPTION   |  |
|----------------|---------------|--|
| IP Address     | 192.168.77.30 |  |
| Net Mask       | 255.255.255.0 |  |
| Gateway        | 192.168.77.1  |  |
| SNMP Port      | 161           |  |
| SNMP Trap Port | 162           |  |

### 3.3 Web Interface

#### 3.3.1 Accessing the Web Interface

To access the web interface using a browser, enter the IP address of the ODU in the address bar. The default IP address is 192.168.77.30.

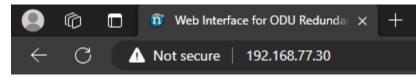

The Redundant Switch – Outdoor Unit Web Interface should now load in the web browser.

| OUU Status     BUC 1 Status     BUC - Ku80-30948       Serial Number:     0000-000000-00000     Serial Number:     BUC-Ku80-30948       Firmware Version:     40.0.16387-A     Firmware Version:     118_1       System Type:     RSW BUC 1:1     Model:     BUC-Ku80       Standby Device:     BUC1     Input Power:     39.6 dBm       Standby Device:     BUC2     Disabled     Gain:     6.77 dB       Band Switching:     Disabled     Gain:     8.6 dB     Gain:     6.77 dB       BUC'S Start Muted:     Disabled     Temperature:     39 * C     Mute State:     Ummuted       Power Fault:     Istabled     Istabled     Istabled     Istabled     Istabled       Power Fault:     Istabled     Istabled     Istabled     Istabled     Imuted       Power Fault:     Istabled     Istabled     Istabled     Istabled     Imuted       Power Fault:     Istabled     Istabled     Istabled     Istabled     Imuted       Imute Fault:     Istabled     Istabled     Istabled     Istabled     Istabled       Imute Fault:     Istabled     Istabled     Istabled     Istabled     Istabled       Imute Fault:     Istabled     Istabled     Istabled     Istabled     Istabled <th>Serial Number:       000000000000000000000000000000000000</th> <th>Serial Number:       0000-00000000000000000000000000000000</th> <th>Device Info</th> <th>Device S</th> <th>Settings</th> <th>Netv</th> <th>work Settings</th> <th></th> <th>Firmware Update</th>                                                                                                    | Serial Number:       000000000000000000000000000000000000                                                                                                    | Serial Number:       0000-00000000000000000000000000000000                                                                                                    | Device Info          | Device S         | Settings          | Netv                                                                                                    | work Settings     |           | Firmware Update |
|----------------------------------------------------------------------------------------------------|----------------------------------------------------------------------------------------------------|----------------------------------------------------------------------------------------------------|----------------------|------------------|-------------------|----------------------------------------------------------------------------------------------------|-------------------|-----------|-----------------|
| Firmware Version:<br>System Type:40.0 16337-A<br>RSW BUC 1:1Firmware Version:<br>BUC<br>BUC<br>111.6_1<br>BUC-Ku80Firmware Version:<br>BUC-Ku8011.6_1<br>BUC-Ku80Active Device:<br>Standby Device:BUC 1Input Power:<br>2.0 dBm-39.6 dBm<br>Output Power:Input Power:<br>2.0 dBm-39.6 dBm<br>Output Power:2.0 dBm<br>0.0 dBW<br>0.0 dBWMonual Moto:<br>Eco Mode:Disabled<br>Disabled<br>Gain:Active Device:<br>2.0 dB-39.6 dBm<br>0.0 dBW<br>0.0 dBW-0.0 W<br>0.0 WW<br>0.0 WW                                                                                                    | Firmware Version:     400.16387.4<br>ReW BUC 11     Firmware Version:     116_1<br>Bud below:     Horde:     BUC Au80       Active Device:     BUC 1     Input Power:     396 dBm     Output Power:     396 dBm       Standy Device:     BUC 2     Output Power:     200 Bm     0.8W       Eco Mode:     Disabled     Gain:     67.7 dB       Band Switching:     Disabled     Gain:     20.0 B       BuC's Start Mude:     Disabled     Muto State:     Umwed       BUC's Start Mude:     Disabled     Muto State:     Umwed       Bud Switching:     Disabled     Muto State:     Umwed       Bud Switching:     Disabled     Muto State:     Umwed       Bud Switching:     Disabled     Muto State:     Umwed       Bud Switching:     Disabled     Muto State:     Umwed       Bud Switching:     Disabled     Muto State:     Umwed       Bud Switching:     Disabled     Muto State:     Umwed       Bud Switching:     Disabled     Muto State:     Umwed       Bud Switching:     Disabled     Muto State:     Umwed       Bud Switching:     Disabled     Muto State:     Umwed       Power Fault:     Immed     Immed     Immed       Power Fault:     Immed     Immed </th <th>Firmware Version:4.0.0 16387AFirmware Version:11.6_1Firmware Version:11.6_1System Type:80/0 C11Model:80/0 C4080Model:B0/0 C4080Active Device:80/0 C10100/0 C100/0 C100/0 CStandty Device:80/0 C00/0 UP Power:-39.6 dBm00/0 UP UP Power:-39.6 dBmManual Mode:Disabled00/0 UP Power:-0.0 B/W-0.0 W/W-0.0 W/WBond Switching:Disabled0.0 B/B-0.0 W/W-0.0 W/W-0.0 W/WBond Switching:Disabled2.0 dB-0.0 W/W-0.0 W/W-0.0 W/WBull's Start Muted:Disabled10.0 B/B-0.0 W/W-0.0 W/W-0.0 W/WBull's Reference Tone:Disabled-0.0 W/W-0.0 W/W-0.0 W/W-0.0 W/WBull's Reference Tone:Disabled-0.0 W/W-0.0 W/W-0.0 W/W-0.0 W/WBull's Reference Tone:Disabled-0.0 W/W-0.0 W/W-0.0 W/W-0.0 W/WBull's Reference Tone:Disabled-0.0 W/W-0.0 W/W-0.0 W/W-0.0 W/WBull's Reference Tone:Disabled-0.0 W/W-0.0 W/W-0.0 W/W-0.0 W/WBull's Reference Tone:Disabled-0.0 W/W-0.0 W/W-0.0 W/W-0.0 W/WBull's Reference Tone:Disabled-0.0 W/W-0.0 W/W-0.0 W/W-0.0 W/WBull's Reference Tone:Disabled-0.0 W/W-0.0 W/W-0.0 W/W-0.0 W/WBull's Reference Tone:-0.0 W/W-0.0 W/W&lt;</th> <th>OD</th> <th>U Status</th> <th>BUC</th> <th>1 Status</th> <th>BUC</th> <th>2 Status</th> <th></th> | Firmware Version:4.0.0 16387AFirmware Version:11.6_1Firmware Version:11.6_1System Type:80/0 C11Model:80/0 C4080Model:B0/0 C4080Active Device:80/0 C10100/0 C100/0 C100/0 CStandty Device:80/0 C00/0 UP Power:-39.6 dBm00/0 UP UP Power:-39.6 dBmManual Mode:Disabled00/0 UP Power:-0.0 B/W-0.0 W/W-0.0 W/WBond Switching:Disabled0.0 B/B-0.0 W/W-0.0 W/W-0.0 W/WBond Switching:Disabled2.0 dB-0.0 W/W-0.0 W/W-0.0 W/WBull's Start Muted:Disabled10.0 B/B-0.0 W/W-0.0 W/W-0.0 W/WBull's Reference Tone:Disabled-0.0 W/W-0.0 W/W-0.0 W/W-0.0 W/WBull's Reference Tone:Disabled-0.0 W/W-0.0 W/W-0.0 W/W-0.0 W/WBull's Reference Tone:Disabled-0.0 W/W-0.0 W/W-0.0 W/W-0.0 W/WBull's Reference Tone:Disabled-0.0 W/W-0.0 W/W-0.0 W/W-0.0 W/WBull's Reference Tone:Disabled-0.0 W/W-0.0 W/W-0.0 W/W-0.0 W/WBull's Reference Tone:Disabled-0.0 W/W-0.0 W/W-0.0 W/W-0.0 W/WBull's Reference Tone:Disabled-0.0 W/W-0.0 W/W-0.0 W/W-0.0 W/WBull's Reference Tone:Disabled-0.0 W/W-0.0 W/W-0.0 W/W-0.0 W/WBull's Reference Tone:-0.0 W/W-0.0 W/W<                                                                                                    | OD                   | U Status         | BUC               | 1 Status                                                                                                    | BUC               | 2 Status  |                 |
| System Type:RSW BUC 1:1Mode:BUC-Ku80Mode:BUC-Ku80Active Device:BUC 2Input Power:39.6 dBmOutput Power:28.0 dBmStandby Device:BUC 2Output Power:28.0 dBmOutput Power:28.1 dBmManual Mode:DisabledGain:68.6 dBGain:67.0 dBBud Switching:DisabledAttenuation:2.0 dBAttenuation:2.0 dBBud Switching:DisabledTemperature:39°CTemperature:37°CBur Statk Muter:DisabledMute State:UmmutedMute State:UmmutedPower Fault:JJGain fault:37°CPower Fault:JJJJJPower Fault:JJJJPower Fault:JJJJPower Fault:JJJJPower Fault:JJJJPower Fault:JJJJPower Fault:JJJJPower Fault:JJJJPower Fault:JJJJPower Fault:JJJJPower Fault:JJJJPower Fault:JJJJPower Fault:JJJJPower Fault:JJJJPower Fault:JJJJPower Fault:JJJJ </th <th>System Type:     RBW BUC 11     Model:     BUC-Ku80     Model:     BUC-Ku80       Active Device:     BUC 2     Input Power:     39.6 dBm     Input Power:     39.6 dBm       Standary Device:     BUC 2     Output Power:     20.0 dBm     Output Power:     29.0 dBm       Eco Mode:     Disabled     Gali:     68.6 dB     Gali:     67.7 dB       Band Switching:     Disabled     Temperature:     39°C     Temperature:     37°C       BUC'Stabled     Temperature:     39°C     Temperature:     37°C       BUC'Stabled     Gali:     Input Power:     20.0 dB     Attenuation:     20.0 dB       10 MHz Reference Tone:     Disabled     Temperature:     39°C     Temperature:     37°C       Power Fault:     Imput Power:     Imput Power:     Imput Power:     20.0 dB       10 MHZ Reference Tone:     Disabled     Imput Power:     Imput Power:     1       Gali Fault:     Imput Power Fault:     Imput Power:     Imput Power:     1       Power Fault:     Imput Power:     Imput Power:     Imput Power:     1       Imput Power:     Imput Power:     Imput Power:     Imput Power:     1       Power Fault:     Imput Power:     Imput Power:     Imput Power:     1       Imp</th> <th>System Type:     RSW BUC 11     Model:     BUC-Ku80       Active Device:     BUC 1     Input Power:     39.6 dBm       Standty Device:     BUC 2     0utput Power:     28.0 dBm       Manual Mode:     Disabled     0.8 W     0.0 tput Power:     28.0 dBm       E co Mode:     Disabled     0.8 W     0.8 W     0.0 tput Power:     28.1 dBm       Bud Switching:     Disabled     0.8 W     Gain:     67.7 dB       Bud Switching:     Disabled     10 muted     39.° C     Temperature:     20.0 dB       BuC's Stant Mute:     Disabled     Fermerature:     39.° C     Temperature:     20.0 dB       10 MHz Reference Tone:     Disabled     PLI Fault:     Imput Power Fault:     Imput Power Fault:</th> <th>Serial Number:</th> <th>0000-00000-00000</th> <th>Serial Number:</th> <th></th> <th>Serial Number:</th> <th></th> <th></th>                                                                                                    | System Type:     RBW BUC 11     Model:     BUC-Ku80     Model:     BUC-Ku80       Active Device:     BUC 2     Input Power:     39.6 dBm     Input Power:     39.6 dBm       Standary Device:     BUC 2     Output Power:     20.0 dBm     Output Power:     29.0 dBm       Eco Mode:     Disabled     Gali:     68.6 dB     Gali:     67.7 dB       Band Switching:     Disabled     Temperature:     39°C     Temperature:     37°C       BUC'Stabled     Temperature:     39°C     Temperature:     37°C       BUC'Stabled     Gali:     Input Power:     20.0 dB     Attenuation:     20.0 dB       10 MHz Reference Tone:     Disabled     Temperature:     39°C     Temperature:     37°C       Power Fault:     Imput Power:     Imput Power:     Imput Power:     20.0 dB       10 MHZ Reference Tone:     Disabled     Imput Power:     Imput Power:     1       Gali Fault:     Imput Power Fault:     Imput Power:     Imput Power:     1       Power Fault:     Imput Power:     Imput Power:     Imput Power:     1       Imput Power:     Imput Power:     Imput Power:     Imput Power:     1       Power Fault:     Imput Power:     Imput Power:     Imput Power:     1       Imp                                                                                                    | System Type:     RSW BUC 11     Model:     BUC-Ku80       Active Device:     BUC 1     Input Power:     39.6 dBm       Standty Device:     BUC 2     0utput Power:     28.0 dBm       Manual Mode:     Disabled     0.8 W     0.0 tput Power:     28.0 dBm       E co Mode:     Disabled     0.8 W     0.8 W     0.0 tput Power:     28.1 dBm       Bud Switching:     Disabled     0.8 W     Gain:     67.7 dB       Bud Switching:     Disabled     10 muted     39.° C     Temperature:     20.0 dB       BuC's Stant Mute:     Disabled     Fermerature:     39.° C     Temperature:     20.0 dB       10 MHz Reference Tone:     Disabled     PLI Fault:     Imput Power Fault:     Imput Power Fault:                                                                                                    | Serial Number:       | 0000-00000-00000 | Serial Number:    |                                                                                                    | Serial Number:    |           |                 |
| Active Device:     BUC 1     Input Power:     -39.6 dBm       Standty Device:     BUC 2     Output Power:     29.0 dBm       Manual Mode:     Disabled     0.8 W     0.8 W       Eco Mode:     Disabled     68.6 dB     Gain:     67.7 dB       Band Switching:     Disabled     Attenuation:     2.0 dB     0.6 W       Gain Equalization:     Disabled     Temperature:     39°C     Temperature:     2.0 dB       BUC'S Start Muted:     Disabled     Temperature:     39°C     Temperature:     37°C       BUC'S Start Muted:     Disabled     Temperature:     39°C     Temperature:     37°C       Power Fault:     Imput Power:     Cain Fault:     Imput Power:     2.0 dB     Imput Power:       Power Fault:     Imput Power:     39°C     Temperature:     37°C       Bund State:     Ummuted     Imput Power:     Imput Power:     Imput Power:       Power Fault:     Imput Power:     Imput Power:     Imput Power:     Imput Power:       Imput Power:     Imput Power:     Imput Power:     Imput Power:     Imput Power:       Imput Power:     Disabled     Temperature:     Imput Power:     Imput Power:       Imput Power:     Imput Power:     Imput Power:     Imput Power:     Imput Power:<                                                                                                    | Active Device:       BUC 1       Input Power:       39.6 dBm       Output Power:       29.0 dBm         Manual Mode:       Dashed       0.8 W       0.8 W       0.6 W       0.6 W         Band Switching:       Disabled       0.8 M       0.8 W       0.6 W       0.6 W         Gain Equalization:       Disabled       Attenuation:       2.0 dB       0.6 W       0.6 W         Bud Switching:       Disabled       Attenuation:       2.0 dB       7.7 dB       0.6 W         Bud Switching:       Disabled       Attenuation:       2.0 dB       7.7 dB       0.6 W         BUC'S Start Muted:       Disabled       Temperature:       3.9 °C       Mute State:       0.7 °C         Power Fault:       Imput Power:       Imput Power:       0.6 W       0.6 W       0.6 W         Gain Fault:       Imput Power:       0.7 °C       Mute State:       0.7 °C       0.7 °C         Power Fault:       Imput Power:       Imput Power:       0.7 °C       0.7 °C       0.7 °C         Power Fault:       Imput Power:       Imput Power:       0.7 °C       0.7 °C       0.7 °C         Power Fault:       Imput Power:       Imput Power:       0.7 °C       0.7 °C       0.7 °C       0.7 °C                                                                                                    | e Cor OUD Redundant. Buttoh                                                                                                    | Firmware Version:    | 4.0.0.16387-A    | Firmware Version: |                                                                                                    | Firmware Version: |           |                 |
| Standby Device:     BUC 2     Output Power:     28.0 dBm     Output Power:     28.1 dBm       Manual Mode:     Disabled     0.8 W     0.8 W     0.6 W     0.6 W       Eco Mode:     Disabled     Gain:     68.6 dB     Gain:     67.7 dB       Band Switching:     Disabled     Attenuation:     2.0 dB     Attenuation:     2.0 dB       Gain Equalization:     Disabled     Temperature:     39.°C     Temperature:     37.°C       BUC'S Stant Mutel:     Disabled     Mute State:     Ummuted     Ummuted       10 Mitz Reference Tone:     Disabled     FL Fault:     Image: State:     Ummuted       Power Fault:     Image: State:     Ummuted     Gain Fault:     Image: State:     Image: State:       Power Fault:     Image: State:     Image: State:     Image: State:     Image: State:       Power Fault:     Image: State:     Image: State:     Image: State:     Image: State:       Power Fault:     Image: State:     Image: State:     Image: State:     Image: State:       Power Fault:     Image: State:     Image: State:     Image: State:     Image: State:       Power Fault:     Image: State:     Image: State:     Image: State:     Image: State:       Power Fault:     Image: State:     Image: State: <t< td=""><td>Standby Device:     BUC 2     Output Power:     29 0 dBm     Output Power:     28.1 dBm       Manual Mode:     Disabled     0.8 W     0.8 W     0.8 W     0.6 W       Eco Mode:     Disabled     6.8 r.08     6.8 r.08     6.8 r.08     6.8 r.08     6.9 W       Gain Equalization:     Disabled     Attenuation:     2.0 dB     Attenuation:     2.0 dB       Gain Equalization:     Disabled     Temperature:     39 °C     Mule State:     Ummuted       Power Fault:     Image: State:     Ummuted     Mule State:     Ummuted       Power Fault:     Image: State:     Image: State:     Image: State:     Image: State:       Power Fault:     Image: State:     Image: State:     Image: State:     Image: State:       Power Fault:     Image: State:     Image: State:     Image: State:     Image: State:       Power Fault:     Image: State:     Image: State:     Image: State:     Image: State:       Power Fault:     Image: State:     Image: State:     Image: State:     Image: State:       Power Fault:     Image: State:     Image: State:     Image: State:     Image: State:       Power Fault:     Image: State:     Image: State:     Image: State:     Image: State:       Power Fault:     Image: State:     Image: Sta</td><td>standby Device: BUC 2<br/>Manual Mode: Disabled<br/>E co Mode: Disabled<br/>Band Switching: Disabled<br/>Gain: 20 dB<br/>Band Switching: Disabled<br/>Gain: 20 dB<br/>Attenuation: 20 dB<br/>Attenuation: 20 dB<br/>Attenuation: 20 dB<br/>Attenuation: 20 dB<br/>Attenuation: 20 dB<br/>Temperature: 33 °C<br/>BuC 2 Stant Mutel: Disabled<br/>10 MHz Reference Tone: Disabled<br/>Power Fault: Power Fault: Put Fault: Gain Fault: Gain Fault: Ga</td><td>System Type:</td><td>RSW BUC 1:1</td><td>Model:</td><td>BUC-Ku80</td><td>Model:</td><td>BUC-Ku80</td><td></td></t<> | Standby Device:     BUC 2     Output Power:     29 0 dBm     Output Power:     28.1 dBm       Manual Mode:     Disabled     0.8 W     0.8 W     0.8 W     0.6 W       Eco Mode:     Disabled     6.8 r.08     6.8 r.08     6.8 r.08     6.8 r.08     6.9 W       Gain Equalization:     Disabled     Attenuation:     2.0 dB     Attenuation:     2.0 dB       Gain Equalization:     Disabled     Temperature:     39 °C     Mule State:     Ummuted       Power Fault:     Image: State:     Ummuted     Mule State:     Ummuted       Power Fault:     Image: State:     Image: State:     Image: State:     Image: State:       Power Fault:     Image: State:     Image: State:     Image: State:     Image: State:       Power Fault:     Image: State:     Image: State:     Image: State:     Image: State:       Power Fault:     Image: State:     Image: State:     Image: State:     Image: State:       Power Fault:     Image: State:     Image: State:     Image: State:     Image: State:       Power Fault:     Image: State:     Image: State:     Image: State:     Image: State:       Power Fault:     Image: State:     Image: State:     Image: State:     Image: State:       Power Fault:     Image: State:     Image: Sta                                                                                                    | standby Device: BUC 2<br>Manual Mode: Disabled<br>E co Mode: Disabled<br>Band Switching: Disabled<br>Gain: 20 dB<br>Band Switching: Disabled<br>Gain: 20 dB<br>Attenuation: 20 dB<br>Attenuation: 20 dB<br>Attenuation: 20 dB<br>Attenuation: 20 dB<br>Attenuation: 20 dB<br>Temperature: 33 °C<br>BuC 2 Stant Mutel: Disabled<br>10 MHz Reference Tone: Disabled<br>Power Fault: Power Fault: Put Fault: Gain Fault: Gain Fault: Ga                                                                                                    | System Type:         | RSW BUC 1:1      | Model:            | BUC-Ku80                                                                                                    | Model:            | BUC-Ku80  |                 |
| Manual Mode:     Disabled     0.8 W     0.8 W       Eco Mode:     Disabled     Gain:     68.6 dB     Gain:     67.7 dB       Band Switching:     Disabled     Temporature:     2.0 dB     Attenuation:     2.0 dB       Gain:     Disabled     Temporature:     39.°C     Temporature:     37.°C       BUC's Start Muted:     Disabled     Mute State:     Ummuted     Mute State:     Ummuted       10 MFr. Reference Tom:     Disabled     PLL Fault:     Image: State State Stat                                                                                                    | Manual Mode:     Disabled     0.8 W     0.6 W       E co Mode:     Disabled     68.8 dB     68.7 dB     67.7 dB       Band Switchine:     Disabled     Attenuation:     2.0 dB     Attenuation:     2.0 dB       Bud Switchine:     Disabled     Mute State:     39.°C     Temperature:     39.°C       BUC Start Muted:     Disabled     Mute State:     Ummuted     Mute State:     37.°C       BUC Switchine:     Disabled     Mute State:     Virunated     Mute State:     Virunated       Power Fault:     V     Immediant Butter     Virunated     Gain Fault:     Immediant Butter       Power Fault:     V     Immediant Butter     Virunated     Gain Fault:     Immediant Butter       Power Fault:     Virunated     Virunated     Immediant Butter     Virunated     Immediant Butter       Power Fault:     Virunated     Virunated     Virunated     Immediant Butter     Immediant Butter       Power Fault:     Virunated     Virunated     Virunated     Immediant Butter     Immediant Butter       Power Fault:     Virunated     Virunated     Virunated     Immediant Butter     Immediant Butter       Power Fault:     Virunated     Virunated     Virunated     Immediant Butter     Immediant Butter                                                                                                    | e for ODD Redundant Switch C of ODD Redundant Switch                                                                                                    | Active Device:       | BUC 1            | Input Power:      | -39.6 dBm                                                                                                    | Input Power:      | -39.6 dBm |                 |
| Eco Mode:     Disabled     Gain:     68.6 dB     Gain:     67.7 dB       Band Switching:     Disabled     Attenuation:     2.0 dB     Attenuation:     2.0 dB       Gain Equalization:     Disabled     Temperature:     39 °C     Temperature:     37 °C       BUC'S Start Muted:     Disabled     Mute State:     Umuted     Umuted     Umuted       Power Fault:     O     Gain Fault:     Image: State State State:     Umuted       Power Fault:     Image: State State State:     PLL Fault:     Image: State State State:     Image: State State State:       Power Fault:     Image: State State State:     Image: State State State:     Image: State State State:     Image: State State State:     Image: State State State:       Power Fault:     Image: State State State:     Image: State State State:     Image: State State State:     Image: State State State:     Image: State State State:       Power Fault:     Image: State State State:     Image: State State State:     Image: State State State:     Image: State State State:     Image: State State State:     Image: State State State:       Power Fault:     Image: State State State:     Image: State State State:     Image: State State State:     Image: State State State:     Image: State State State:       Power Fault:     Image: State State State:     Image: State State State State:     Ima                                                                                                    | Eco Mode:     Disabled     Gain:     68.8 dB     Gain:     67.7 dB       Band Switching:     Disabled     Attenuation:     2.0 dB     Attenuation:     2.0 dB       Gain Equisitation:     Disabled     Muto     39 °C     Temperature:     37 °C       BUC'S Start Muted:     Disabled     Muto     Muto     Temperature:     37 °C       BUC'S Start Muted:     Disabled     Muto     Muto     Muto       Power Fault:     Disabled     Immuted     Immuted       Power Fault:     Immuted     Immuted     Immuted       Power Fault:     Immuted     Immuted     Immuted       Power Fault:     Immuted     Immuted     Immuted       Power Fault:     Immuted     Immuted     Immuted                                                                                                    | E Co Mode:<br>Band Switching:<br>Disabled<br>Gain:<br>Coal Equator:<br>Disabled<br>Gain:<br>Coal Equator:<br>Disabled<br>Gain:<br>Coal Equator:<br>Coal Equator:<br>C | Standby Device:      | BUC 2            | Output Power:     | 29.0 dBm                                                                                                    | Output Power:     | 28.1 dBm  |                 |
| Band Switching:     Disabled     Attenuation:     2.0 dB     Attenuation:     2.0 dB       Gan Equalization:     Disabled     Temporature:     39 °C     Temporature:     37 °C       BUC'S Start Mutel     Disabled     Mute State:     Ummuted     Mute State:     Ummuted       Power Fault:     Person Fault:     Gain Fault:     Image: State:     Image: State:     Image: State:       Power Fault:     Image: State:     Image: State:     Image: State:     Image: State:     Image: State:       Power Fault:     Image: State:     Image: State:     Image: State:     Image: State:     Image: State:       Power Fault:     Image: State:     Image: State:     Image: State:     Image: State:     Image: State:       Power Fault:     Image: State:     Image: State:     Image: State:     Image: State:     Image: State:       Power Fault:     Image: State:     Image: State:     Image: State:     Image: State:     Image: State:                                                                                                    | Band Switching:     Disabled     Attenuation:     2.0 dB     Attenuation:     2.0 dB       Gain Equalization:     Disabled     39 °C     Temperature:     39 °C     Mule State:     Ummuted       BUC'S State:     Disabled     Mule State:     Ummuted     Mule State:     Ummuted       Power Fault:     Image: State:     Image: State:     Image: State:     Image: State:     Image: State:       Power Fault:     Image: State:     Image: State:     Image: State:     Image: State:     Image: State:       Power Fault:     Image: State:     Image: State:     Image: State:     Image: State:     Image: State:       Power Fault:     Image: State:     Image: State:     Image: State:     Image: State:     Image: State:       Power Fault:     Image: State:     Image: State:     Image: State:     Image: State:     Image: State:       Power Fault:     Image: State:     Image: State:     Image: State:     Image: State:     Image: State:       Power Fault:     Image: State:     Image: State:     Image: State:     Image: State:     Image: State:       Power Fault:     Image: State:     Image: State:     Image: State:     Image: State:     Image: State:       Power Fault:     Image: State:     Image: State:     Image: State:     Image: State:   <                                                                                                    | e for 000 Redundant. Buttoh                                                                                                    | Manual Mode:         | Disabled         |                   | 0.8 W                                                                                                    |                   | 0.6 W     |                 |
| Gain Equalization:     Disabled     Temperature:     39 °C     Temperature:     37 °C       BUC's Start Muted:     Disabled     Mute State:     Ummuted     Mute State:     Ummuted       10 MHz Reference Tone:     Disabled     PLL Fault:     Image: State State                                                                                                    | Gain Equalization:     Disabled     Temperature:     39 °C     Temperature:     37 °C       BUC's Start Muted:     Disabled     Mute State:     Ummuted     Mute State:     Ummuted       Power Fault:     Image: State:     Image: State:     Image: State:     Image: State:     Image: State:     Image: State:     Image: State:       Power Fault:     Image: State:     Image: State:     Image: State:     Image: State:     Image: State:     Image: State:       Power Fault:     Image: State:     Image: State:     Image: State:     Image: State:     Image: State:       Power Fault:     Image: State:     Image: State:     Image: State:     Image: State:     Image: State:       Power Fault:     Image: State:     Image: State:     Image: State:     Image: State:     Image: State:       Power Fault:     Image: State:     Image: State:     Image: State:     Image: State:     Image: State:       Power Fault:     Image: State:     Image: State:     Image: State:     Image: State:     Image: State:       Power Fault:     Image: State:     Image: State:     Image: State:     Image: State:     Image: State:       Power Fault:     Image: State:     Image: State:     Image: State:     Image: State:     Image: State:       Power Fault:     Image: State:                                                                                                    | e for COU Redundant. Buttoh                                                                                                    | Eco Mode:            | Disabled         | Gain:             | 68.6 dB                                                                                                    | Gain:             | 67.7 dB   |                 |
| BUC's Start Muted:     Disabled     Mute State:     Unmuted       10 MHz Reference Tone:     Disabled       Power Fault:     Image: Constraint of the state:     PLL Fault:       Image: Constraint of the state:     Image: Constraint of the state:     PLL Fault:       Image: Constraint of the state:     Image: Constraint of the state:     Image: Constraint of the state:       Image: Constraint of the state:     Image: Constraint of the state:     Image: Constraint of the state:       Image: Constraint of the state:     Image: Constraint of the state:     Image: Constraint of the state:       Image: Constraint of the state:     Image: Constraint of the state:     Image: Constraint of the state:       Image: Constraint of the state:     Image: Constraint of the state:     Image: Constraint of the state:       Image: Constraint of the state:     Image: Constraint of the state:     Image: Constraint of the state:       Image: Constraint of the state:     Image: Constraint of the state:     Image: Constraint of the state:       Image: Constraint of the state:     Image: Constraint of the state:     Image: Constraint of the state:       Image: Constraint of the state:     Image: Constraint of the state:     Image: Constraint of the state:       Image: Constraint of the state:     Image: Constraint of the state:     Image: Constraint of the state:                                                                                                    | BUC's Start Muted:     Disabled     Mute State:     Ummuted     Mute State:     Ummuted       10 MHz Reference Tone:     Disabled     PLL Fault:     PLL Fault:     PLL Fault:     PLL Fault:       Power Fault:     Immuted     Immuted     PLL Fault:     Immuted     Immuted       Power Fault:     Immuted     Immuted     Immuted     Immuted       Power Fault:     Immuted     Immuted     Immuted       Power Fault:     Immuted     Immuted     Immuted       Power Fault:     Immuted     Immuted     Immuted       Power Fault:     Immuted     Immuted     Immuted       Power Fault:     Immuted     Immuted     Immuted       Power Fault:     Immuted     Immuted     Immuted       Power Fault:     Immuted     Immuted     Immuted       Power Fault:     Immuted     Immuted     Immuted       Power Fault:     Immuted     Immuted     Immuted       Power Fault:     Immuted     Immuted     Immuted       Power Fault:     Immuted     Immuted     Immuted       Power Fault:     Immuted     Immuted     Immuted       Power Fault:     Immuted     Immuted     Immuted                                                                                                    | e for 000 Redundant. Buttoh                                                                                                    | Band Switching:      | Disabled         | Attenuation:      | 2.0 dB                                                                                                    | Attenuation:      | 2.0 dB    |                 |
| 10 MHz Reference Tone:     Disabled       Power Fault:     Image: Comparison of the sector of the sector of the s                                                                                                    | 10 MHz Reference Tone:       Disabled         Power Fault:       Image: Comparison of Comparison of Compariso                                                                                                    |                                                                                                    | Gain Equalization:   | Disabled         | Temperature:      | 39 °C                                                                                                    | Temperature:      | 37 °C     |                 |
| Power Fault:     Image: Company of the second second                                                                                                    | Power Fault:       Image: Comparison of the comparison of the comparison of the                                                                                                    | Power Fault: Image: Comparison of Comparison of Comp                                                                                                    | BUC's Start Muted:   | Disabled         | Mute State:       | Unmuted                                                                                                    | Mute State:       | Unmuted   |                 |
| Power Fault:     Gain Fault:     I       Gain Fault:     I       Power Fault:     I                                                                                                    | Power Fault:       Gain Fault:       Gain Fault:                                                                                                    | Power Fault:       Image: Cain Fault:       Image: Cain Fau                                                                                                    | 10 MHz Reference Ton | e: Disabled      |                   |                                                                                                    |                   |           |                 |
| Gain Fault:     Image: Comparison of Comparison of Compariso                                                                                                    | Gain Fault:     Gain Fault:     Gain Fault:     Gain Fault:       Power Fault:     Image: Comparison of Comparison of Compa                                                                                                    | Gain Fault:     Image: Comparison of Comparison of Compariso                                                                                                    | Denne Fault          |                  | PLL Fault:        | ×                                                                                                    | PLL Fault:        | × .       |                 |
|                                                                                                    | Over Input Fault:                                                                                                    | Over Input Fault:                                                                                                    | Power Fault:         |                  | Gain Fault:       | ×                                                                                                    | Gain Fault:       | × .       |                 |
| Over Input Fault: 🗸 Over Input Fault: 🗸                                                                                                    | Over Terro Fault Over Terro Fault                                                                                                    | Over Temp. Eault-                                                                                                    |                      |                  | Power Fault:      | Image: A set of the set of the          | Power Fault:      | × 1       |                 |
|                                                                                                    | for COU Redundant Switch                                                                                                    | e for ODU Redundant Switch                                                                                                    |                      |                  | Over Input Fault: | <ul> <li>Image: A second second s</li></ul> | Over Input Fault: | × .       |                 |
|                                                                                                    |                                                                                                    |                                                                                                    |                      |                  | Over Temp Fault   |                                                                                                    | Over Temp Fault   |           |                 |
|                                                                                                    |                                                                                                    |                                                                                                    |                      |                  |                   |                                                                                                    |                   |           |                 |
|                                                                                                    |                                                                                                    |                                                                                                    |                      |                  |                   |                                                                                                    |                   |           |                 |
|                                                                                                    |                                                                                                    |                                                                                                    |                      |                  |                   |                                                                                                    |                   |           |                 |
|                                                                                                    |                                                                                                    |                                                                                                    |                      |                  |                   |                                                                                                    |                   |           |                 |

The **LOG OUTPUT** section at the bottom should display **Initialization complete** once all data has been received from the ODU.

| LOG OUTPUT:                                                           |                         |
|-----------------------------------------------------------------------|-------------------------|
| Starting Web Interface for<br>Initializing<br>Initialization complete | Redundant Switch V2.1.2 |
|                                                                       |                         |
|                                                                       |                         |
|                                                                       |                         |
|                                                                       |                         |

### 3.3.2 Device Info Page

The **Device Info** page displays information from the ODU and each connected BUC.

| ODU St                 | atus             | BUC               | 1 Status                                                                                                    | BUC               | 2 Status                                                                                                    |
|------------------------|------------------|-------------------|----------------------------------------------------------------------------------------------------|-------------------|----------------------------------------------------------------------------------------------------|
| Serial Number:         | 0000-00000-00000 | Serial Number:    | BUC-Ku80-30946                                                                                                    | Serial Number:    | BUC-Ku80-31313                                                                                                    |
| Firmware Version:      | 4.0.0.16387-A    | Firmware Version: | 1.1.6_1                                                                                                    | Firmware Version: | 1.1.6_1                                                                                                    |
| System Type:           | RSW BUC 1:1      | Model:            | BUC-Ku80                                                                                                    | Model:            | BUC-Ku80                                                                                                    |
| Active Device:         | BUC 1            | Input Power:      | -39.6 dBm                                                                                                    | Input Power:      | -39.6 dBm                                                                                                    |
| Standby Device:        | BUC 2            | Output Power:     | 29.0 dBm                                                                                                    | Output Power:     | 28.1 dBm                                                                                                    |
| Manual Mode:           | Disabled         |                   | 0.8 W                                                                                                    |                   | 0.6 W                                                                                                    |
| Eco Mode:              | Disabled         | Gain:             | 68.6 dB                                                                                                    | Gain:             | 67.7 dB                                                                                                    |
| Band Switching:        | Disabled         | Attenuation:      | 2.0 dB                                                                                                    | Attenuation:      | 2.0 dB                                                                                                    |
| Gain Equalization:     | Disabled         | Temperature:      | 39 °C                                                                                                    | Temperature:      | 37 °C                                                                                                    |
| BUC's Start Muted:     | Disabled         | Mute State:       | Unmuted                                                                                                    | Mute State:       | Unmuted                                                                                                    |
| 10 MHz Reference Tone: | Disabled         |                   |                                                                                                    |                   |                                                                                                    |
| Power Fault:           |                  | PLL Fault:        | <ul> <li>✓</li> </ul>                                                                                                    | PLL Fault:        | <ul> <li>✓</li> </ul>                                                                                                    |
| Fower raul.            |                  | Gain Fault:       | ✓                                                                                                    | Gain Fault:       | × .                                                                                                    |
|                        |                  | Power Fault:      | <ul> <li>Image: A second second s</li></ul> | Power Fault:      | <ul> <li>Image: A second second s</li></ul> |
|                        |                  | Over Input Fault: | Image: A second second seco          | Over Input Fault: | <ul> <li>Image: A set of the set of the</li></ul>  |
|                        |                  | Over Temp Fault   |                                                                                                    | Over Temp, Fault  |                                                                                                    |

### 3.3.3 ODU Status

In the **Device Info** tab of the web interface, the ODU Status section will show the information of ODU.

| ODU Status             |                   |  |  |
|------------------------|-------------------|--|--|
| Serial Number:         | 0000-000000-00000 |  |  |
| Firmware Version:      | 4.0.0.16387-A     |  |  |
| System Type:           | RSW BUC 1:1       |  |  |
|                        |                   |  |  |
| Active Device:         | BUC 1             |  |  |
| Standby Device:        | BUC 2             |  |  |
| Manual Mode:           | Disabled          |  |  |
| Eco Mode:              | Disabled          |  |  |
| Band Switching:        | Disabled          |  |  |
| Gain Equalization:     | Disabled          |  |  |
| BUC's Start Muted:     | Disabled          |  |  |
| 10 MHz Reference Tone: | Disabled          |  |  |
|                        | _                 |  |  |
| Power Fault:           |                   |  |  |

| 20 | wei | Fau | 11. |
|----|-----|-----|-----|
|    |     |     |     |
|    |     |     |     |

| PARAMETER             | DESCRIPTION                                                                    |
|-----------------------|--------------------------------------------------------------------------------|
| Serial Number         | Unique serial number assigned to the Norsat RSW Outdoor Unit (ODU).            |
| Firmware Version      | Identifies the version of firmware that is currently installed and operational |
|                       | on the ODU.                                                                    |
| System Type           | Indicates the specific system model for the ODU. Either BUC 1:1, LNB 1:1       |
|                       | or LNB 1:2.                                                                    |
| Active Device         | Identifies which device, either BUC 1 or BUC 2, is actively in use and         |
|                       | transmitting signals.                                                          |
| Standby Device        | Identifies the backup device, either BUC 1 or BUC 2, that is on standby        |
|                       | and ready to take over transmission if needed.                                 |
| Manual Mode           | Indicates whether the manual operating mode is enabled or disabled. See        |
|                       | 3.2.2 for more details.                                                        |
| Eco Mode              | Specifies whether the Eco Mode is enabled or disabled. Eco Mode                |
|                       | automatically mutes the standby BUC to reduce energy consumption. See          |
|                       | 3.2.4 for more details.                                                        |
| Band Switching        | Indicates whether band switching is enabled or disabled. Band switching        |
|                       | allows the user to select which frequency band the BUCs are operating in.      |
| Gain Equalization     | Indicates whether gain equalization is enabled or disabled. Gain               |
|                       | equalization attempts to match the output power of the standby BUC to the      |
|                       | active BUC. See 3.2.3 for more details.                                        |
| BUCs Start Muted      | Indicates whether the BUCs start in a muted state after ODU is turned on.      |
| 10 MHz Reference Tone | Indicates whether the 10 MHz reference tone is enabled or not                  |
| Power Fault Status    | Status for power faults or irregularities in the system's power supply.        |

### 3.3.4 BUC Status

In the **Device Info** tab of the web interface, the BUCs Status will show the status of each BUC as well as the status for each fault. Please see the BUC manual for more information about the equipped BUCs.

| BUC               | 1 Status                                                                                                    | BUC :             | 2 Status                                                                                                    |
|-------------------|----------------------------------------------------------------------------------------------------|-------------------|----------------------------------------------------------------------------------------------------|
| Serial Number:    | BUC-Ku80-30946                                                                                                    | Serial Number:    | BUC-Ku80-31313                                                                                                    |
| Firmware Version: | 1.1.6_1                                                                                                    | Firmware Version: | 1.1.6_1                                                                                                    |
| Model:            | BUC-Ku80                                                                                                    | Model:            | BUC-Ku80                                                                                                    |
| Input Power:      | -39.6 dBm                                                                                                    | Input Power:      | -39.6 dBm                                                                                                    |
| Output Power:     | 29.0 dBm                                                                                                    | Output Power:     | 28.1 dBm                                                                                                    |
| ouputronom        | 0.8 W                                                                                                    | oupurronom        | 0.6 W                                                                                                    |
| Gain:             | 68.6 dB                                                                                                    | Gain:             | 67.7 dB                                                                                                    |
| Attenuation:      | 2.0 dB                                                                                                    | Attenuation:      | 2.0 dB                                                                                                    |
| Temperature:      | 39 °C                                                                                                    | Temperature:      | 37 °C                                                                                                    |
| Mute State:       | Unmuted                                                                                                    | Mute State:       | Unmuted                                                                                                    |
| PLL Fault:        | <b>~</b>                                                                                                    | PLL Fault:        | <ul> <li>Image: A second second s</li></ul> |
| Gain Fault:       | 1                                                                                                    | Gain Fault:       | 1                                                                                                    |
| Power Fault:      | <ul> <li>Image: A set of the set of the</li></ul> | Power Fault:      | ×                                                                                                    |
| Over Input Fault: | ✓                                                                                                    | Over Input Fault: | ✓                                                                                                    |
| Over Temp. Fault: | <ul> <li>Image: A set of the set of the</li></ul> | Over Temp. Fault: | ×                                                                                                    |
| Comms Fault:      | ✓                                                                                                    | Comms Fault:      | ✓                                                                                                    |
| Comms Fault:      | ✓                                                                                                    | Comms Fault:      | ✓                                                                                                    |

| PARAMETER                  | DESCRIPTION                                                                    |
|----------------------------|--------------------------------------------------------------------------------|
| Serial Number              | Unique serial number assigned to the Norsat Block Upconverter (BUC).           |
| Firmware Version           | Identifies the version of firmware that is currently installed and operational |
|                            | on the BUC.                                                                    |
| Model                      | Indicates the specific device model for the BUC.                               |
| Input Power                | Indicates the strength of the signal received by the BUC in dBm.               |
| Output Power               | Indicates the strength of the signal being transmitted by the BUC in dBm       |
| Gain                       | Indicates the gain applied to the signal by the BUC in dB.                     |
| Attenuation                | Indicates the attenuation applied to the signal by the BUC in dB.              |
| Temperature                | Indicates the current internal temperature of the BUC.                         |
| Mute State                 | Indicates whether the BUC is muted.                                            |
| PLL Fault                  | Indicates whether a fault related to the Phase-Locked Loop has been            |
|                            | detected in the BUC.                                                           |
| Gain Fault                 | Indicates whether the BUC's gain has exceed the minimum or maximum             |
|                            | gain limits.                                                                   |
| Power Fault                | Indicates whether a fault related to power supply or distribution has been     |
|                            | detected in the BUC.                                                           |
| Over Input Fault           | Indicates whether a fault related to exceeding the acceptable input signal     |
|                            | level has been detected in the BUC.                                            |
| Over Temperature Fault     | Indicates whether a fault related to high operating temperature has been       |
|                            | detected in the BUC.                                                           |
| <b>Communication Fault</b> | Indicates whether a fault related to communication has been detected in the    |
|                            | BUC.                                                                           |

The table below outlines the symbols used for faults:

| SYMBOL | DESCRIPTION                                                          |
|--------|----------------------------------------------------------------------|
| ?      | <b>Unknown</b> : fault status has not yet been initialized.          |
|        | <b>No Faults</b> : The value is currently within the expected range. |
| -      | Warning: The value has exceeded the warning threshold.               |
| X      | Fault: There is a fault present.                                     |

### 3.3.5 Device Settings Page

The **Device Settings** page is used to update the settings for the ODU and BUCs.

|                        | ODU Settings |                   |                          | BUC Settings | 3    |  |
|------------------------|--------------|-------------------|--------------------------|--------------|------|--|
| Active Device          | BUC 1        | BUC 1 v           | BUC 1 Mute:              | Unmuted      | Mute |  |
| Manual Override:       | Disabled     |                   | BUC 2 Mute:              | Unmuted      | Mute |  |
| Band Switching:        | Disabled     |                   |                          |              |      |  |
| Frequency Band:        | Disabled     | Select a value. 🗸 | Maximum BUC Gain (dB):   | 90.0         | 90.0 |  |
| Eco Mode:              | Disabled     |                   | Minimum BUC Gain (dB):   | 20.0         | 20.0 |  |
| Gain Equalization:     | Disabled     |                   | Upper Warning Gain (dB): | 75.0         | 75.0 |  |
| Start BUC's Muted:     | Disabled     |                   | Lower Warning Gain (dB): | 25.0         | 25.0 |  |
| 10 MHz Reference Tone: | Disabled     |                   |                          |              |      |  |
|                        |              |                   |                          |              |      |  |

The **ODU Settings** section displays the current settings for Manual Override, the Active Device, Band Switching, Frequency Band, Eco Mode, Gain Equalization and Start BUCs Muted.

#### To Update the ODU Configuration settings:

- 1. Click the drop-down menu and choose the desired active device.
- 2. Click the check boxes to your desired value. Checked is enabled, unchecked is disabled.
- 3. Press the **Save Settings** button on the bottom to save your settings.

The system controls will be temporarily disabled as the system is updated.

| ODU Settings           |               |                   |  |  |  |
|------------------------|---------------|-------------------|--|--|--|
| Active Device          | BUC 1         | BUC 1 v           |  |  |  |
| Manual Override:       | Disabled      |                   |  |  |  |
| Band Switching:        | Disabled      |                   |  |  |  |
| Frequency Band:        | Disabled      | Select a value. 🗸 |  |  |  |
| Eco Mode:              | Disabled      |                   |  |  |  |
| Gain Equalization:     | Disabled      |                   |  |  |  |
| Start BUC's Muted:     | Disabled      |                   |  |  |  |
| 10 MHz Reference Tone: | Disabled      |                   |  |  |  |
|                        |               |                   |  |  |  |
|                        |               |                   |  |  |  |
|                        | Save Settings |                   |  |  |  |
|                        |               |                   |  |  |  |

The **BUC Settings** section displays the Mute State for each BUC, as well as the Upper Limit, Lower Limit, Upper Warning, and Lower Warning parameters. Pressing the **Mute** button will mute and unmute a BUC. Changes to a BUC's mute state take effect immediately.

#### To update the BUC Settings:

- 1. Use the provided controls to update the desired value(s) for the gain fault parameters.
- 2. Click the **Save Settings** button on the bottom to change the settings.

The system controls will be temporarily disabled as the system is updated.

| BUC Settings             |               |      |  |  |
|--------------------------|---------------|------|--|--|
| BUC 1 Mute:              | Unmuted       | Mute |  |  |
| BUC 2 Mute:              | Unmuted       | Mute |  |  |
| Manimum DUC Caia (JD)    | 00.0          |      |  |  |
| Maximum BUC Gain (dB):   | 90.0          | 90.0 |  |  |
| Minimum BUC Gain (dB):   | 20.0          | 20.0 |  |  |
| Upper Warning Gain (dB): | 75.0          | 75.0 |  |  |
| Lower Warning Gain (dB): | 25.0          | 25.0 |  |  |
|                          |               |      |  |  |
|                          |               |      |  |  |
|                          | Save Settings |      |  |  |
|                          |               |      |  |  |

#### 3.3.6 Network Settings Page

The **Network Settings** page shows the current network settings and the SNMP configuration settings of the ODU. Use the SNMP Settings to modify the SNMPv3 username and/or password, or the SNMPv2 Community String.

| De                                                | vice Info | Device Configuration                                             | Network                                                             | k Settings                                 | Firmware Update  |
|---------------------------------------------------|-----------|------------------------------------------------------------------|---------------------------------------------------------------------|--------------------------------------------|------------------|
| Network Configuration                             |           |                                                                  | SNMP Configuration                                                  | on                                         |                  |
| IP Address:<br>Subnet:<br>Gateway:<br>Save Backup | _         | 192 • 168 • 77 • 30<br>255 • 255 • 255 • 0<br>192 • 168 • 77 • 1 | SNMP Version:<br>Community String:<br>SNMP Port:<br>SNMP Trap Port: | 2 v<br>Enter Value<br>161<br>162<br>Update | Set SNMP Version |

#### To update the Network Configuration:

- 1. Use the provided controls to change the IP address, Subnet, and Gateway to the desired values.
- If you would like to save a text file backup of the Network settings, click the Save Backup? checkbox. The text file backup will be saved into the default downloads folder for the web browser used to load the ODU Web Interface.
- 3. Click the **Update Network Settings** button.
- 4. The system will be reinitialized with the updated network settings.
- 5. To access the webpage, update the Subnet and Gateway on your computer to match the new values and load the webpage at the new IP address.

#### To set the SNMP version number:

- 1. Set the desired version number from the dropdown menu.
- 2. Press the **Set SNMP Version** button to the right.

Note that the configuration parameters shown for SNMP authentication depend on the version of SNMP that is specified. For SNMP version 1 or version 2, a field for the Community String will be shown. For SNMP version 3, fields for the SNMP username and password will be shown.

#### To update the SNMP configuration settings:

- 1. If using SNMP version 2, change the Community String to the desired value in the text field. The SNMP Community String must match the Community String of the IDU for the ODU to communicate with the IDU.
- 2. If using SNMP version 3, change the SNMP username and/or SNMP password to the desired value. The SNMP username and password must match the username and password of the IDU for the ODU to communicate with the IDU.
- 3. Click the **Update** button.
- 4. The system will now update the SNMPv3 username and password, or SNMPV2 Community String.

|                                    | SNMP Configuration   |                  |                                                   | SNMP Configuration                | on               |
|------------------------------------|----------------------|------------------|---------------------------------------------------|-----------------------------------|------------------|
| SNMP Version:<br>Community String: | 2 v<br>Enter Value   | Set SNMP Version | SNMP Version:<br>SNMP Username:<br>SNMP Password: | 3 v<br>Enter Value<br>Enter Value | Set SNMP Version |
| SNMP Port:<br>SNMP Trap Port:      | 161<br>162<br>Update |                  | SNMP Port:<br>SNMP Trap Port:                     | 161<br>162<br>Update              | -                |

Note: Keep all network settings saved in a secure location, as the RSW can only be controlled and configured over the Ethernet. If you have lost the IP address of the device and can no longer connect, a hardware factory reset must be performed at the ODU (see Section 3.6.2).

#### 3.3.7 Firmware Update Page

The **Firmware Update** page allows the user to update the RSW ODU firmware.

| Device Info | Dev | vice Configuration | Network Set | ttings | Firmware Update |
|-------------|-----|--------------------|-------------|--------|-----------------|
|             |     | Update Firm        | nware:      |        |                 |
|             |     | Browse No file     | e selected. |        |                 |
|             |     | Update Firn        | nware       |        |                 |

#### To perform a firmware update on the RSW ODU:

- 1. Obtain a valid RSW ODU firmware update file from Norsat. All RSW ODU firmware update files are saved as .bin files.
- 2. Open the Web Interface and navigate to the **Firmware Update** tab.
- 3. Click the **Browse** button to open the file explorer on your machine.
- 4. Navigate to the file location of the firmware update file and open it.
- 5. Click the **Update Firmware** button.
- 6. The firmware update progress will be shown in the LOG OUTPUT section.
- 7. Do not close the Web Interface or power off the RSW while the firmware update is in progress!
- 8. Once the system update is complete, reload the Web Interface, and confirm that the new Firmware Version is shown on the **ODU Status** section.

### 3.4 **SNMP**

### 3.4.1 Default SNMP Configuration

The default SNMP settings are shown in the table below:

| PARAMETER              | DESCRIPTION                                    | DEFAULT   |
|------------------------|------------------------------------------------|-----------|
| SNMP Traps             | Traps enabled or disabled                      | Enabled   |
| Trap Cycles            | Number of trap cycles                          | 0         |
| BUC 1 Trap on Fault    | Sends trap if fault is present on BUC 1        | Enabled   |
| BUC 2 Trap on Fault    | Sends trap if fault is present on BUC 2        | Enabled   |
| Power Trap on Fault    | Sends trap if a system power fault is detected | Enabled   |
| SNMP Version           | Version of SNMP running on the RSW             | V1/V2/V3  |
| Read Community String  | Read Community String                          | Public    |
| Write Community String | Write Community String                         | Public    |
| Username               | Username for SNMP V3                           | rswuser   |
| Default Password       | Password for SNMP V3                           | norsatrsw |

### 3.4.2 SNMP parameters

To access the RSW SNMP parameters, download the latest MIB file from Norsat. A summary of all accessible parameters is shown below:

#### **Product Configuration**

| PARAMETER             | DESCRIPTION                      | ACCESS    |
|-----------------------|----------------------------------|-----------|
| Product Configuration | Norsat RSW Product Configuration | Read-only |
| Serial Number         | RSW Serial Number                | Read-only |
| Firmware Version      | Firmware Version                 | Read-only |

#### **Network Settings**

| PARAMETER      | DESCRIPTION     | ACCESS    |
|----------------|-----------------|-----------|
| lp Addr        | IP Address      | Read-only |
| Net Mask       | Network Mask    | Read-only |
| Gateway        | Gateway Address | Read-only |
| Snmp Port      | SNMP Port       | Read-only |
| Snmp Trap Port | SNMP Trap Port  | Read-only |

### **SNMP Settings**

| PARAMETER             | DESCRIPTION                                                                                                    | ACCESS     | Range     |
|-----------------------|----------------------------------------------------------------------------------------------------|------------|-----------|
| Trap Activated        | Set to 1 if traps should be generated when a condition occurs                                                                                                 | Read-write | 0 or 1    |
| Trap Cycles           | Approximate time between sending<br>or repeating traps. Accepted values<br>are either 0 or >=15. Value 0<br>means to send a trap only once per<br>occurrence. | Read-write | 0 or >=15 |
| Trap On Device1 Fault | Set to 1 for the device to send<br>SNMP trap due to a Device 1 fault                                                                                          | Read-write | 0 or 1    |
| Trap On Device2 Fault | Set to 1 for the device to send<br>SNMP trap due to a Device 2 fault                                                                                          | Read-write | 0 or 1    |
| Trap On Power Fault   | Set to 1 for the device to send<br>SNMP trap due to BUC Power fault                                                                                           | Read-write | 0 or 1    |

### **Device Settings**

| PARAMETER     | DESCRIPTION                                | ACCESS     | Range    |
|---------------|--------------------------------------------|------------|----------|
| Max Gain      | Maximum BUC Gain(dB) before a Gain         | Read-write | 0 to 100 |
|               | Fault is triggered                         |            |          |
| Min Current   | Minimum BUC Gain(dB) before a Gain         | Read-write | 0 to 100 |
|               | Fault is triggered                         |            |          |
| Upper Warning | Upper warning threshold for BUC gain       | Read-write | 0 to 100 |
|               | before a gain warning is triggered.        |            |          |
| Lower Warning | Lower warning threshold for BUC gain       | Read-write | 0 to 100 |
|               | before a gain warning is triggered.        |            |          |
| Device Model  | The model of the BUC used. If this         | Read-only  | -        |
|               | device is not a Norsat BUC, it will be set |            |          |
|               | to "UNKNOWN".                              |            |          |
| Device Type   | The model of ODU RSW.                      | Read-only  | -        |
| Factory Reset | Factory Reset. Write 1 to trigger a        | Read-write | 0 or 1   |
|               | factory reset of the Redundant Switch.     |            |          |

#### **Device Status**

| PARAMETER          | DESCRIPTION                                 | ACCESS     | Range  |
|--------------------|---------------------------------------------|------------|--------|
| Active Device      | Gets/Sets the active device. Set to '1'     | Read-write | 1 or 2 |
|                    | for device 1 and '2' for device 2.          |            |        |
| Standby Device     | Gets the standby device                     | Read-only  | 1 or 2 |
| Override           | Gets/Sets the manual override status.       | Read-write | 0 or 1 |
|                    | Set to '0' for disabled or '1' for enabled. |            |        |
| Eco Mode           | Gets/Sets Eco Mode status. Set to '0'       | Read-write | 0 or 1 |
|                    | for disabled or '1' for enabled.            |            |        |
| BUC 1 Serial       | Gets serial Number of BUC 1                 | Read-only  | -      |
| BUC 1 Firmware     | Gets firmware version of BUC 1              | Read-only  | -      |
| BUC 1 Input Power  | Gets input power of BUC 1 (dBm)             | Read-only  | -      |
| BUC 1 Output Power | Gets output power of BUC 1 (dBm)            | Read-only  | -      |
| BUC 1 Gain         | Gets gain of BUC 1 (dB)                     | Read-only  | -      |
| BUC 1 Mute State   | Gets/Sets the mute state of BUC 1. Set      | Read-write | 0 or 1 |
|                    | to '0' for unmuted and '1' for muted.       |            |        |
| BUC 1 Attenuation  | Gets the attenuation of BUC 1. (dB)         | Read-only  | -      |
| BUC 1 Temperature  | Gets the temperature of BUC 1. (°C)         | Read-only  | -      |
| BUC 2 Serial       | Gets the serial number of BUC 2             | Read-only  | -      |
| BUC 2 Firmware     | Gets the firmware version of BUC 2          | Read-only  | -      |
| BUC 2 Input Power  | Gets the input power of BUC 2 (dBm)         | Read-only  | -      |
| BUC 2 Output Power | Gets the output power of BUC 2 (dBm)        | Read-only  | -      |
| BUC 2 Gain         | Gain of BUC 2 (dB)                          | Read-only  | -      |
| BUC 2 Mute State   | Mute state of BUC 2. Set to '0' for         | Read-write | 0 or 1 |
|                    | unmuted and '1' for muted.                  |            |        |
| BUC 2 Attenuation  | Attenuation of BUC 2. (dB)                  | Read-only  | -      |
| BUC 2 Temperature  | Temperature of BUC 2. (°C)                  | Read-only  | -      |
| Band Selection     | Get/Sets Band Switching. Set to '0' for     | Read-write | 0 or 1 |
|                    | disabled or '1' for enabled.                |            |        |
| Selected Band      | The selected frequency band the BUCs        | Read-write | 1 to 4 |
|                    | are operating in.                           |            |        |
| Reference Tone     | Gets/Sets 10 MHz Reference Tone             | Read-write | 0 or 1 |
|                    | status. Set to '0' for disabled or '1' for  |            |        |
|                    | enabled.                                    |            |        |

### Faults

List of faults that either BUC can detect. For all faults, '0' is no fault detected, '1' is fault detected.

| PARAMETER               | DESCRIPTION                                                | ACCESS    | Range  |
|-------------------------|------------------------------------------------------------|-----------|--------|
| Power Fault             | Enabled if ODU is not receiving                            | Read-only | 0 or 1 |
|                         | enough power.                                              |           |        |
| BUC Mute Fault          | Enabled if user manually mutes                             | Read-only | 0 or 1 |
|                         | BUC.                                                       |           |        |
| BUC Over Temperature    | Enabled if BUC's temperature                               | Read-only | 0 or 1 |
| Fault                   | exceeds its maximum value.                                 |           |        |
| BUC PLL Fault           | Enabled if BUC is unable to get a                          | Read-only | 0 or 1 |
|                         | PLL lock.                                                  |           |        |
| BUC Power Fault         | Enabled if BUC has insufficient                            | Read-only | 0 or 1 |
|                         | power.                                                     |           |        |
| BUC Communication Fault | Enabled if system is unable to                             | Read-only | 0 or 1 |
|                         | communication with BUC.                                    |           |        |
| BUC Power In Fault      | Enabled if BUC's input signal's                            | Read-only | 0 or 1 |
|                         | power is too high or low                                   |           |        |
| BUC Over Gain Fault     | Enabled if BUC's gain exceeds the                          | Read-only | 0 or 1 |
|                         | maximum gain limit.                                        |           |        |
| BUC Under Gain Fault    | Enabled if BUC's gain exceeds the                          | Read-only | 0 or 1 |
|                         | minimum gain limit.                                        |           |        |
| BUC Over Gain Warning   | Enabled if BUC's gain exceeds the                          | Read-only | 0 or 1 |
|                         | maximum gain warning.                                      |           |        |
| BUC Under Gain Warning  | Enabled if BUC's gain exceeds the                          | Read-only | 0 or 1 |
|                         | minimum gain warning.                                      |           |        |
|                         | maximum gain warning.<br>Enabled if BUC's gain exceeds the |           |        |

## Groups

| PARAMETER  | DESCRIPTION                                                                                                    | ACCESS    |
|------------|----------------------------------------------------------------------------------------------------|-----------|
| Get Ident  | Response format: sn <serial no.=""> fwver <firmware version=""> pn<br/><operational mode=""></operational></firmware></serial>                                                                                                    | Read-only |
| Get Config | Response format: MODEL <buc model="" number=""> TYPE <buc<br>Type&gt; LW <lower warning=""> UW <upper warning=""> LL <lower<br>limit&gt; UL <upper limit=""></upper></lower<br></upper></lower></buc<br></buc>                                                                                                    | Read-only |
| Get Status | Response format: MO <manual override=""> A <active device=""> SB Read-<br/><standby device=""> D1_G <device 1="" gain=""> D2_G <device 2="" gain=""><br/>D3_G <device 3="" gain=""> PWR_F <power fault=""> SYS_F <system<br>faults&gt; D1_F <device 1="" faults=""> D2_F <device 2="" faults=""></device></device></system<br></power></device></device></device></standby></active></manual> |           |

## 3.5 ODU Manual Override Switch

If the RSW state needs to be manually changed in the field, the manual override switch on the ODU can be used.

- 1. If the device being switched to is in a fault state, enable Manual Override Mode.
- 2. Remove the cover on the manual override switch.

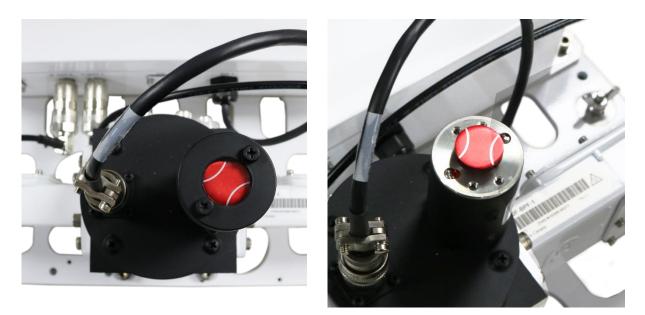

3. Turn the override switch to the desired position. The white lines on the switch indicate the current active path. Do not hold the switch in the new position if the system is trying to switch back to the previous device. This may cause damage to the motor.

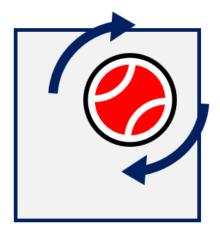

4. Replace the switch cover.

## 3.6 Factory Reset

Performing a factory reset on the ODU will reset all user configurable values including Network Settings, ODU settings, BUC settings, and SNMP settings.

| PARAMETER             | VALUE AFTER FACTORY RESET |
|-----------------------|---------------------------|
| IP Address            | 192.168.77.30             |
| Gateway Address       | 192.168.77.1              |
| Subnet Mask           | 255.255.255.0             |
| SNMP Port             | 161                       |
| SNMP Trap Port        | 162                       |
| SNMP Community String | public                    |
| SNMPv3 Username       | rswuser                   |
| SNMPv3 Password       | norsatrsw                 |
| Manual Override       | Disabled                  |
| Max BUC Gain          | 80.0 dB                   |
| Min BUC Gain          | 20.0 dB                   |
| Upper Warning Gain    | 75.0 dB                   |
| Lower Warning Gain    | 25.0 dB                   |

### 3.6.1 SNMP Factory Reset

To perform a factory reset of the ODU over SNMP:

- 1. Open an SNMP client.
- 2. Write 1 to the factoryReset parameter.

#### 3.6.2 Hardware Factory Reset

If it is not possible to connect to the ODU over Ethernet, it may be necessary to perform a hardware factory reset.

To perform a factory reset in hardware:

- 1. Power on the ODU
- 2. Remove the reset button cover on the right side of the ODU housing by unscrewing the four screws.

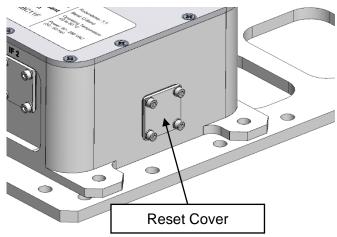

3. Locate the factory reset button and use an appropriate tool to press it for 5 seconds.

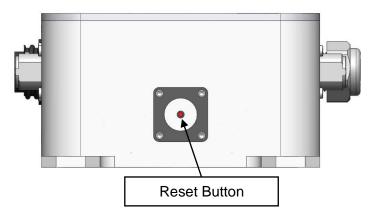

- 4. The factory reset will now occur.
- 5. Reload the ODU web interface.
- 6. Replace the reset cover by fastening 4x screws from step 1. Make sure the flat gasket is placed between the cover and the housing.

## 4. IDU Operation

This section goes through how to use and configure the Optional IDU. The IDU is not required for RSW operation but allows for an additional M&C interface to the ODU.

## 4.1 Front Panel

All IDU functionality can be accessed through the front panel. The front panel contains:

- 1. Screen
- 2. Control Buttons
- 3. Device status LEDs
- 4. Manual override switch

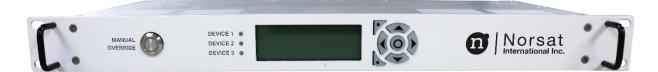

### 4.1.1 Button Functions

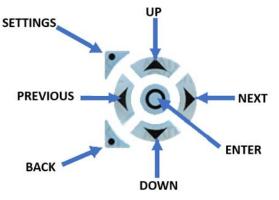

| Parameter | DESCRIPTION                                                                             |
|-----------|-----------------------------------------------------------------------------------------|
| Settings  | Takes the user to the main settings page                                                |
| Up        | Moves the indicator up if possible, or increases any digit by one if changing a         |
|           | setting                                                                                 |
| Next      | Moves the indicator to the right if possible                                            |
| Down      | Moves the indicator down if possible, or decreases any digit by one if changing a       |
|           | setting                                                                                 |
| Back      | Takes the user to the previous page                                                     |
| Previous  | Moves the indicator to the left if possible                                             |
| Enter     | If selecting a subpage, displays that subpage. If changing a setting, saves the setting |
|           | and moves to the previous page.                                                         |

#### 4.1.2 Status LEDs

The Status LEDs provide the status of each device at a quick glance. In the 1:1 RSW configuration, the DEVICE 3 LED will not be used.

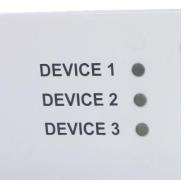

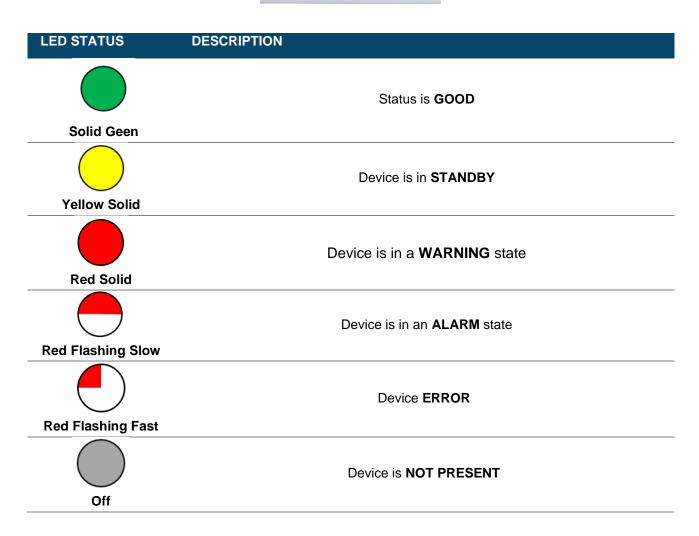

#### 4.1.3 Manual Override

The manual override switch on the IDU front panel allows the user to toggle the manual override status on the ODU (See Section 3.2 for details on operating mode). The LED ring on the manual override switch will be illuminated while the Manual Override is enabled.

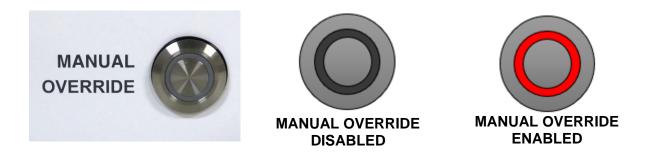

When manual override is pressed, the user is taken to the Device Selection page (See section 4.2.6.1). The Manual Override button will only have an effect if the IDU and ODU are connected. If there is a connection error, pressing the Manual Override button has no effect.

Note: It may take a few moments for the LED to illuminate after the button is pressed as the command is sent to the ODU.

## 4.2 LCD Screen

## 4.2.1 Menu Navigation

There are two main menus that are accessible through the IDU LCD display: the **Status Page**, and the **Settings Page**. The status page allows for monitoring of the RSW and device statuses. The Settings Page allows for the configuration of ODU and IDU settings. Pressing **Up** and **Down** moves the indicator, allowing the user to select the desired setting. Pressing **Enter** takes the user to that specific settings page. Pressing **Back** takes the user to the previous page.

## 4.2.2 Status Page

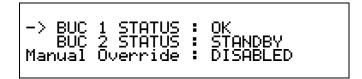

The **Status Page** is the default page that the LCD displays during normal operation. This page shows the fault status of all connected devices. It also displays the status of the manual override (ENABLED or DISABLED).

**Note:** This page is updated every few seconds, so some updates may take a few moments to change. After 20 seconds of inactivity on any other page, this page will automatically be shown. It can also be accessed by pressing the **Back** button.

Press Enter on the indicated device to go to the Device Status page.

If the IDU is unable to communicate with the ODU, the following error message will be displayed

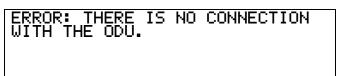

## 4.2.3 Device Status Page

| Device Num<br>BUC Model<br>Device Usa9e<br>Comm Fault                                      | : 1<br>: BUC-Ku80<br>: ACTIVE<br>: ABSENT                                  |
|--------------------------------------------------------------------------------------------|----------------------------------------------------------------------------|
|                                                                                            | : ABSENT                                                                   |
| UnderGain Fault                                                                            | : ABSENT                                                                   |
| ▼<br>▲                                                                                     |                                                                            |
| OverTempFault<br>PLL fault<br>Power Fault<br>Actual Gain<br>Lower Warnin9<br>Upper Warnin9 | : ABSENT<br>: ABSENT<br>: ABSENT<br>: 40.80 dB<br>: 40.00 dB<br>: 70.00 dB |
| ▲                                                                                          | : 30.00 dB                                                                 |
| Lower Limit<br>Upper Limit                                                                 | : 30.00 dB<br>: 80.00 dB                                                   |

The **Device Status Page** lists information about the specified device. Information about other devices can be seen by pressing the **Next** or **Previous** buttons.

| PARAMETER       | DESCRIPTION                                                               |
|-----------------|---------------------------------------------------------------------------|
| Device Num      | The number of the device whose information is being displayed.            |
| BUC Model       | The model type reported by the BUC.                                       |
| Device Usage    | Indicates how the BUC is being used. Valid values are Active, Standby, or |
|                 | Absent.                                                                   |
| Comm Fault      | Indicates whether a Communication Fault is Present or Absent.             |
| Over Gain       | Indicates whether an Over Gain Fault is Present or Absent.                |
| Under Gain      | Indicates whether an Under Gain Fault is Present or Absent.               |
| Over Temp Fault | Indicates whether an Over Temperature Fault is Present or Absent.         |
| PLL Fault       | Indicates whether a PLL Fault is Present or Absent.                       |
| Power Fault     | Indicates whether a Power Fault is Present or Absent.                     |
| Actual Gain     | What the current gain is for the selected BUC.                            |
| Lower Warning   | What the lower gain warning is                                            |
| Upper Warning   | What the upper gain warning is                                            |
| Lower Limit     | What the lower gain limit is                                              |
| Upper Limit     | What the upper gain limit is                                              |

## 4.2.4 IDU Setting Page

| -> Network Settings<br>Device Settings<br>Sound Settings                         |  |
|----------------------------------------------------------------------------------|--|
| Extra Modes<br>ODU Factory Reset<br>IDU Factory Reset<br>Band Switchin9<br>About |  |

The **Settings Page** can be accessed by pressing the **Settings** button on the keypad. This page allows the user to access pages for configuring ODU and IDU settings. A summary of the pages is listed below:

| OPTION            | DESCRIPTION                                           |
|-------------------|-------------------------------------------------------|
| Network Settings  | Go to the Network Settings Page (See Section 4.2.5)   |
| Device Settings   | Go to the Device Settings Page (See Section 4.2.6)    |
| Sound Settings    | Go to the Sound Settings Page (See Section 4.2.7)     |
| Extra Modes       | Go to the Extra Modes Page (See Section 4.2.8)        |
| ODU Factory Reset | Go to the ODU Factory Reset Page (See Section 0)      |
| IDU Factory Reset | Go to the IDU Factory Reset Page (See Section 4.2.10) |
| About             | Go to the About Page (See Section 4.2.12)             |

## 4.2.5 Network Settings Page

| -> ODU IP : 192.168.077.030<br>IDU IP : 192.168.077.031<br>SUBNET : 255.255.255.255<br>GATEWAY: 192.168.077.001 |
|----------------------------------------------------------------------------------------------------|
|----------------------------------------------------------------------------------------------------|

The **Network Settings Page** allows the user to view or change the current ODU and IDU network settings. Pressing **Enter** takes the user to the request reboot page where these settings can be modified. If any of the IP Addresses are updated, the IDU may need to be power cycled.

**Note:** For communication between the ODU and IDU, the ODU IP on this page must be configured to match the ODU IP address on the unit. If the user wants to change the ODU's IP address, this must be performed through the ODU's Web Interface (see Section 3.3).

#### 4.2.5.1 ODU IP Address Page

192.168.077.030

The **ODU IP Address Page** allows the user to configure the ODU's IP address to match the IP address on the ODU. The **Next** and **Previous** buttons select which digit to change. The **Up** and **Down** buttons change the value of the selected digit by one. The maximum value for each section is 255.

Pressing **Enter** takes the user to the Confirm Network Settings page (see section 4.2.5.5). Pressing **Back** takes the user to the Network Settings page without saving any values.

#### 4.2.5.2 IDU IP Address Page

192.168.077.031

The **IDU IP Address Page** allows the user to change the IDU's IP address. The **Next** and **Previous** buttons select which digit to change. The **Up** and **Down** buttons change the value of the selected digit by 1. The maximum value for each section is 255.

Pressing **Enter** takes the user to the Confirm Network Settings page (see section 4.2.5.5). Pressing **Back** takes the user to the Network Settings page without saving any values.

#### 4.2.5.3 Subnet Page

255.255.255.000

The **Subnet Page** allows the user to change the subnet that the IDU-ODU network operates on. The **Next** and **Previous** buttons select which digit to change. The **Up** and **Down** buttons change the value of the selected digit by 1. The maximum value for each section is 255.

Pressing **Enter** takes the user to the Confirm Network Settings page (see section 4.2.5.5). Pressing **Back** takes the user to the Network Settings page without saving any values.

#### 4.2.5.4 Gateway Page

192.168.077.001

The **Gateway Page** allows the user to change the gateway that the IDU uses. The **Next** and **Previous** buttons select which digit to change. The **Up** and **Down** buttons change the value of the selected digit by 1. The maximum value for each section is 255.

Pressing **Enter** takes the user to the Confirm Network Settings page (see section 4.2.5.5). Pressing **Back** takes the user to the Network Settings page without saving any values.

#### 4.2.5.5 Confirm Network Settings

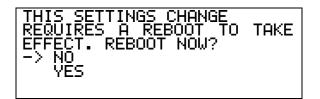

Pressing Enter after changing the ODU IP address, IDU IP address, Subnet Mask or Gateway will show the Confirm Network Settings page. If your new settings are correct, move cursor to **YES** and press enter to reboot the IDU and save the new value.

### 4.2.6 Device Settings Page

| UPPer L1M1t : 80.00 at | Upper Warning : 70.00 dB<br>Upper Limit : 80.00 dB |
|------------------------|----------------------------------------------------|
|------------------------|----------------------------------------------------|

The **Device Settings Page** allows the user to choose which device is active, as well as change the threshold values for the Gain Fault detection. The following sections will outline the subpages.

#### 4.2.6.1 Select Active Device Page

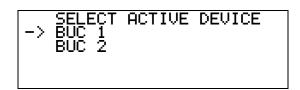

The **Select Active Device Page** allows the user to change which device is active. Pressing **Enter** updates the Active Device if allowed.

**Note:** Pressing the Manual Override button brings the user to this screen, allowing them to change the Active Device.

#### 4.2.6.2 Lower Limit Threshold Page

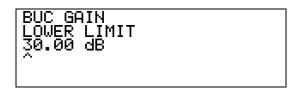

The **Lower Limit Threshold Page** allows the user to change the lower limit of the allowable gain (measured in dB). Pressing **Previous** and **Next** allows the user to select which digit to change. Pressing **Up** and **Down** changes the value of the digit by 1. Pressing **Enter** saves the value and returns the user to the **Device Settings Page**.

#### 4.2.6.3 Lower Warning Threshold Page

| BUC GA<br>LOWER<br>40.00 |  |
|--------------------------|--|
|                          |  |

The **Lower Warning Threshold Page** allows the user to change the lower warning threshold (measured in dB). Pressing **Previous** and **Next** allows the user to select which digit to change. Pressing **Up** and **Down** changes the value of the digit by 1. Pressing **Enter** saves the value and returns the user to the **Device Settings Page**.

#### 4.2.6.4 Upper Warning Threshold Page

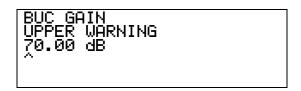

The **Upper Warning Threshold Page** allows the user to change the upper warning threshold (measured in dB). Pressing **Previous** and **Next** allows the user to select which digit to change. Pressing **Up** and **Down** changes the value of the digit by 1. Pressing **Enter** saves the value and returns the user to the **Device Settings Page**.

#### 4.2.6.5 Upper Limit Threshold Page

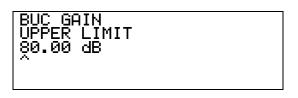

The **Upper Limit Threshold Page** allows the user to change the upper limit threshold (measured in dB). Pressing **Previous** and **Next** allows the user to select which digit to change. Pressing **Up** and **Down** changes the value of the digit by 1. Pressing **Enter** saves the value and returns the user to the **Device Settings Page**.

### 4.2.7 Sound Settings

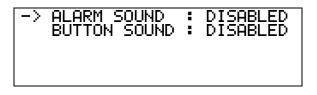

The **Sound Settings Page** allows the user to change the alarm and button sound settings. Pressing **Previous** disables, the setting and pressing **Next** enables the setting. Pressing **Enter** saves the sound setting and returns the user to the **Settings Page**.

| PARAMETER           | DESCRIPTION                                                                     |
|---------------------|---------------------------------------------------------------------------------|
| ALARM SOUND         | If ENABLED, the Alarm Sound plays if the Active Device is in an alarm state. If |
|                     | the Standby Device is in an alarm state, the Alarm does not sound               |
| <b>BUTTON SOUND</b> | If ENABLED, the Button Sound plays on any keypad button press                   |

### 4.2.8 Extra Modes Page

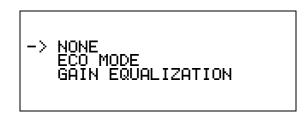

In the Extra Modes page, the user can configure the ODU to operate in Eco Mode, Gain Equalization, or normal mode. Pressing **Enter** saves the selection and returns the user to the **Settings Page**. Pressing **Back** takes the user to the **Settings Page** without saving.

### 4.2.9 ODU Factory Reset Page

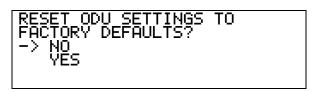

The **ODU Factory Reset Page** allows users to reset the ODU to factory settings. This factory reset is limited to the ODU and does not change any settings on the IDU.

Pressing **Enter** when NO is selected takes the user to the Settings Page. Pressing **Enter** when YES is selected takes the user to a confirmation page. If the factory reset is confirmed, it is recommended to power cycle the IDU.

### 4.2.10 IDU Factory Reset Page

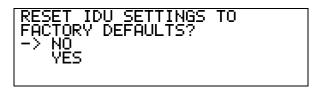

The **IDU Factory Reset Page** allows users to reset the IDU to factory defaults. This includes the IP addresses in the IDU's memory, and the sound settings. This is only for the IDU and will not include the IP addresses in the ODU's memory. It will also not include the threshold values (limits and warnings), Active Device, or active band.

Pressing **Enter** when NO is selected takes the user to the **Settings Page**. Pressing **Enter** when the YES is selected takes the user to a confirmation page. If the factory reset is confirmed, it is recommended to power cycle the IDU.

### 4.2.11 Band Switching Page

## -> Band Switchin9: Enabled Selected Band : 4

The **Band Switching Page** allows users to enable or disable band switching and change the selected band of the equipped BUCs. To enable Band Switching, move the cursor to Band Switching and press **Next**. To disable, press **Previous**. To set the Selected Band, move the cursor to Selected Band and press **Next** to increase the band and **Previous** to decrease the band.

Please check the user manual for the equipped BUCs to determine if Band Switching is supported.

### 4.2.12 About Page

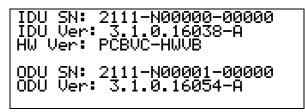

The **About Page** displays the Serial Number (SN) and software version (Ver) of the IDU and the ODU.

The "A" after the IDU Software Version indicates that the software is running the normal application software. If any errors are detected in the software, it runs the Gold application software instead, indicated by a "G" after the Software Version.

## 4.3 IDU Web Interface

| IDU Identification                                                                                                    | IDU Network Configuration IDU Configuration                                                                                                    |
|----------------------------------------------------------------------------------------------------|----------------------------------------------------------------------------------------------------|
| Serial Number:         2205-N10209-000           Device Configuration:         BUC 1:1           Firmware Version:         3.10.16038-A           Hardware Version:         00.00.00000 | 2         ODU IP Address:         192.168.077.030         192.1668.077.030         192.1668.077.030         Button Press Sound:         DISABLED         Enabled         Enabled |
|                                                                                                    | Update IDU Firmware                                                                                                    |
|                                                                                                    | Choose File No file chosen Update Firmware                                                                                                    |

| эе олтрит:                                                                                                    |
|----------------------------------------------------------------------------------------------------|
| 3-08-25, 3:08:05 p.m Starting Web Interface for IDV Redundant Switch<br>3-08-25, 3:08:06 p.m ID 2026-H120270022 is running in SUC11 mode with firmware version 3.1.0.16038-A and hardware version 00.00.00.00000<br>3-08-25, 3:08:06 p.m IDV Network Settings: 192.168.077.030<br>3-08-25, 3:08:07 p.m IDV Network Settings: 192.168.077.031 - 255.255.255.000 192.168.077.001<br>3-08-25, 3:08:07 p.m IDV has the Button Press Sound DISABLED and the Alarm Sound DISABLED<br>3-08-25, 3:08:07 p.m IDV uses SIMP version 1 with Community String public |
| Clear Log Output                                                                                                    |

#### Copyright 2023 Norsat International Inc.

### 4.3.1 Accessing the Web Interface

The RSW IDU web interface can be accessed through a web browser.

- 1. Locate the device's IP address (192.168.77.31 by default).
- 2. Go to the IP address using a web browser.
- 3. The Log Output at the bottom of the page will display any system messages after loading the page.

### 4.3.2 IDU Identification

The IDU Identification section displays the IDU Serial Number, ODU Device Configuration, IDU Firmware Version and IDU Hardware version. These values are not user configurable.

| 2206-N10209-00022 |
|-------------------|
| BUC 1:1           |
| 3.1.0.16038-A     |
| 00.00.00.00000    |
|                   |

## 4.3.3 IDU Network Configuration

The **IDU Network Configuration** section displays the Network Settings for the IDU. The current values are on the left.

| IDU Network Configuration |               |                  |
|---------------------------|---------------|------------------|
| ODU IP Address:           | 192.168.77.30 | 192. 168. 77. 30 |
| IDU IP Address:           | 192.168.77.31 | 192. 168. 77. 31 |
| IDU Subnet Mask:          | 255.255.255.0 | 255.255.255.0    |
| IDU Gateway:              | 192.168.77.1  | 192.168.77.1     |
| Reboot IDU Save Settings  |               | Save Settings    |

To change the network settings:

- 1. Input the updated network values in the inputs on the right.
- 2. Press the "Save Settings" button to implement the changes.
- 3. Power cycle the IDU after updating the network settings for the change to take effect. The web page will now be accessible through the updated IP address.

## 4.3.4 IDU Configuration

The **IDU Configuration** section displays the sound settings for the IDU, with the current values on the left.

|                        | IDU Configuration | n                  |
|------------------------|-------------------|--------------------|
| Button Press Sound:    | ENABLED           | Enabled O Disabled |
| Alarm Sound:           | ENABLED           | Enabled O Disabled |
| SNMP Version:          | 2                 | 2                  |
| SNMP Community String: | public            | public             |
|                        |                   | Save Settings      |

To update the sounds settings:

- 1. Select the desired sound settings using the radio buttons on the right.
- 2. Press Save Settings to implement the changes.

To update the SNMP settings:

- 1. Enter 1, 2, or 3 for the SNMP version.
- 2. Set the text (community string for v1 or v2, username and password for v3) to match what was set on the ODU.
- 3. Press **Save Settings** to implement the changes.

#### 4.3.5 Update IDU Firmware

The Update IDU Firmware section allows the user to update the firmware on the IDU.

| Update IDU Firmware        |                 |
|----------------------------|-----------------|
| Choose File No file chosen | Update Firmware |

#### To perform a firmware update on the RSW IDU:

- 1. Obtain a valid RSW IDU firmware update file from Norsat. All RSW IDU firmware update files are saved as .bin files.
- 2. Open the Web Interface and navigate to the Firmware Update section.
- 3. Click the **Choose File** button to open the file explorer on your machine.
- 4. Navigate to the file location of the firmware update file and open it.
- 5. Click the **Update Firmware** button.
- 6. The firmware update progress will be shown in the LOG OUTPUT section.
- 7. Do not close the Web Interface or power off the IDU while the firmware update is in progress!
- 8. Once the system update is complete, reload the Web Interface, and confirm that the new Firmware Version is shown on the **IDU Identification** section.

## 4.3.6 Log Output

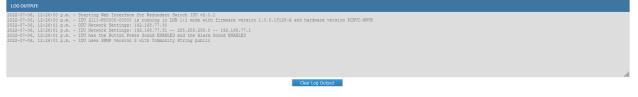

The **Log Output** section displays information about any changes that the user may have made from the Web Interface. Press **Clear Log Output** to erase all the messages.

# 5. System Troubleshooting

| PROBLEM                          | TR | OUBLESHOTING STEPS                                                                                                    |
|----------------------------------|----|----------------------------------------------------------------------------------------------------|
| Can't connect to the             | 1. | Verify that the ODU power connector is properly seated and threaded.                                                                                          |
| ODU web interface                | 2. | Verify that the Ethernet connector is connected and locked at both ends.                                                                                      |
|                                  | 3. | Connect a computer to the RSW via the Ethernet port. On windows, search for Command Prompt, then type "ping <rsw ip=""> (default is 192.168.77.30).</rsw>     |
|                                  |    | <ul> <li>a. if the IP address is reachable, try loading the web page using<br/>Firefox.</li> </ul>                                                            |
|                                  | 4. | If the system includes the optional IDU, check the ODU IP settings in<br>the network settings page and confirm that you are accessing the<br>correct address. |
|                                  | 5. | Disconnect and reconnect the Ethernet connection on the client side.                                                                                          |
|                                  | 6. | Power cycle the ODU.                                                                                                    |
|                                  | 7. | Use an IP Scanner to search the network for the devices MAC address.                                                                                          |
|                                  | 8. | If the IP address has been lost, a hardware factory reset may be required (see Section 3.6).                                                                  |
|                                  | 9. | If the problem persists, contact Norsat customer support.                                                                                                    |
| System Power Fault is<br>present | 1. | If the LNBs are being powered by the on-board ULC, open the ODU<br>Web Interface and confirm that the ULC is enabled.                                         |
|                                  | 2. | If the LNBs are being powered by an external source, ensure that power is being applied to the system.                                                        |
|                                  | 3. | If the ULC is enabled, disable the ULC and then enable the ULC.                                                                                               |
|                                  | 4. | Power cycle the ODU.                                                                                                    |
|                                  | 5. | If the problem persists, contact Norsat customer support.                                                                                                    |
| One of the BUCs is               | 1. | Verify that the ODU power connector is properly seated and threaded.                                                                                          |
| not receiving power              | 2. | Check that the BUC connectors are properly threaded at the ODU.                                                                                               |
|                                  | 3. | If the BUCs are being powered by the on-board ULC, open the ODU                                                                                               |
|                                  |    | Web Interface and confirm that the ULC is enabled.                                                                                                    |
|                                  | 4. | If the BUCs are being powered by an external source, ensure that                                                                                              |
|                                  |    | power is being applied to the system.                                                                                                    |

# 6. System Maintenance

| NO. | DESCRIPTION                                                                     | FREQUENCY      |
|-----|---------------------------------------------------------------------------------|----------------|
| 1   | Inspect all cables for damage                                                   | Once per month |
| 2   | Toggle the active BUC to standby to test that the system is working as expected | Once per month |

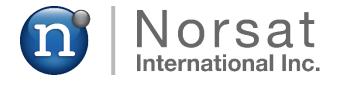

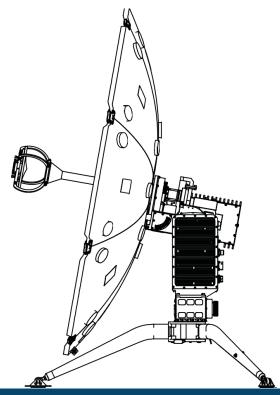

## **ABOUT NORSAT**

Norsat International Inc., founded in 1977, is a leading provider of innovative communication solutions that enable the transmission of data, audio, and video for remote and challenging applications. Norsat's products and services include customizable satellite components, portable satellite terminals, maritime solutions, and satellite networks. The company's products and services are used extensively by telecommunications services providers, emergency services and homeland security agencies, military organizations, health care providers and Fortune 1000 companies.

110 – 4020 Viking Way | Richmond | British Columbia | Canada

V6V 2L4 | support@norsat.com

www.norsat.com